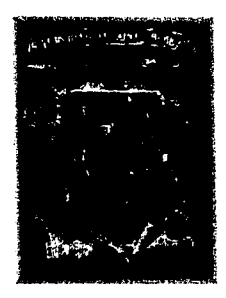

### UNIVERSIDAD NACIONAL AUTÓNOMA DE MÉXICO

 $62e$ 

### ESCUELA NACIONAL DE ARTES PLÁSTICAS

Grabado-objeto con ingeniería en papel: una mirada gráfica de la ecología

### **TESIS**

que para obtener el título de

Licenciada en Artes Visuales

presenta:

María Isabel Caldú Zatarain

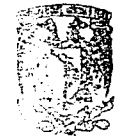

sesoria la titulacion

**ESCUELA NACIONAL DE ARTES PLASTICAS** XOCHIMILCO D.F

Directora de tesis: Beatriz López Huerta Asesor de tesis: Gerardo Clavel de Kruyff

México, DF

1997

### **TESIS CON FALLA DE GENERI**

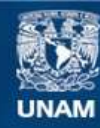

Universidad Nacional Autónoma de México

**UNAM – Dirección General de Bibliotecas Tesis Digitales Restricciones de uso**

### **DERECHOS RESERVADOS © PROHIBIDA SU REPRODUCCIÓN TOTAL O PARCIAL**

Todo el material contenido en esta tesis esta protegido por la Ley Federal del Derecho de Autor (LFDA) de los Estados Unidos Mexicanos (México).

**Biblioteca Central** 

Dirección General de Bibliotecas de la UNAM

El uso de imágenes, fragmentos de videos, y demás material que sea objeto de protección de los derechos de autor, será exclusivamente para fines educativos e informativos y deberá citar la fuente donde la obtuvo mencionando el autor o autores. Cualquier uso distinto como el lucro, reproducción, edición o modificación, será perseguido y sancionado por el respectivo titular de los Derechos de Autor.

Agradezco a todas aquellas personas que me brindaron su apoyo; a ellas les debo que este trabajo se haya hecho realidad.

De manera especial, mi profunda gratitud al pueblo de México que solidariamente me recibió ha permitido mi formación profesional.

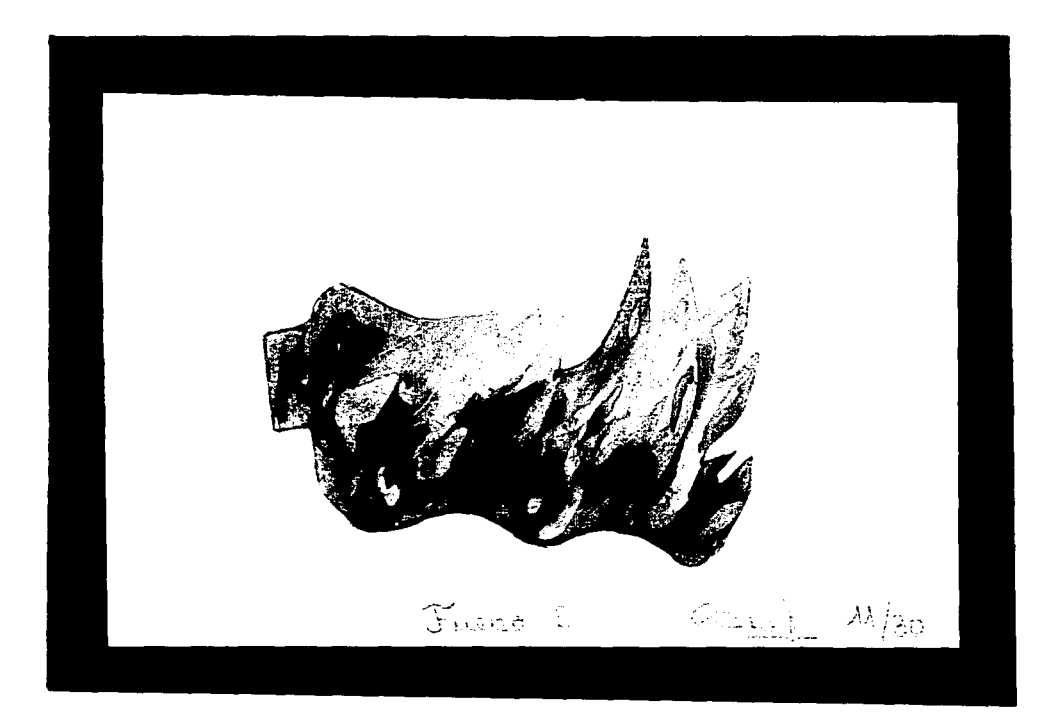

A José Luis, mi hermano

# **Índice**

#### **Introducción 8**

#### **l. Aplicaciones bidimensionales y tridimensionales 12**

l. Diseño bidimensional **13** 

A. Elementos **14** 

a) Elementos conceptuales **14** 

b) Elementos visuales **14** 

e) Elementos de relación **15** 

d) Elementos prácticos **16** 

B. Profundidad virtual **17** 

a) Perspectiva **17** 

b) Contraste y gradación de tamaño **18** 

c) Paralelas convergentes y movimiento diagonal **18** 

d) Posición de la imagen en el plano **19** 

e) Superposición **19** 

f) Transparencia **20** 

g) Disminución de detalle **20** 

h) Perspectiva atmosférica **21** 

i) Colores que avanzan y retroceden **21** 

2. Diseño tridimensional **22** 

A. Elementos tridimensionales 23

a) Elementos de construcción **23** 

3. Transición entre las estructuras bidimensionales y tridimensionales **25** 

**4** 

#### **11. Historia y desarrollo de la ingeniería en papel 30**

- 1. Vertientes artísticas y tecnológicas **33** 
	- A. Origami **33** 
		- a) Primeras manifestaciones del origami **33**
		- b) Origami moderno **35**
		- e) Origami en Occidente **36**
		- d) Consideraciones técnicas 39
	- B. Arquitectura en origami **40**  a) Consideraciones técnicas **41**
- 2. La mecánica enfocada a la ingeniería en papel **42**
- 3. Método de la ingeniería en papel **44** 
	- A. Antecedentes **44**
	- B. Clasificación **46** 
		- a) Mecanismos que se trabajan con planos **46**
		- b) Mecanismos que se trabajan con fonnas sólidas **51**
		- e) Trucos visuales **53**
	- C. Elementos **54** 
		- a) Fonnatos **54**
		- b) Soportes **54**
		- c) Pigmentos **55**
		- d) Materiales y equipo **56**
	- D. Consideraciones técnicas **57** 
		- a) Definiciones **57**
		- b) Método práctico **59**
		- c) Método de impresión **59**

#### **111. El grabado 60**

l. Huecograbado **64** 

A. Técnicas directas **64**  a) Buril **64**  b) Punta seca **65**  e) Mezzotinta **65**  B. Técnicas indirectas 66

a) Aguafuerte a línea **66**  b) Barniz blando 67 e) Azúcar **68**  d) Resinas 68

C. Preparación de las placas 69

D. Atacado del ácido **70** 

E. Entintado de la placa 70

F. Preparación del papel **71** 

**6** 

G. Impresión **71** 

#### **IV. La propuesta: el grabado-objeto 72**

l. El tema 73

2. El formato y los diseños 77

3. Mecanismos utilizados **79** 

4. Prototipo **82** 

5. Realización **82** 

6. Armado del grabado-objeto **84** 

**7** 

**Conclusiones 87** 

**Glosario 90** 

**Bibliografia 92** 

# Introducción

Essa que el hombre empezó a interpretar sus necesidades, aspiraciones y sentimientos ha utilizado<br>las manifestaciones gráficas como una vía de comunicación expresiva. Para ello ha experimentado<br>en superfícies planas con re las manifestaciones gráficas como una vía de comunicación expresiva. Para ello ha experimentado en superficies planas con resoluciones bidimensionales, buscando en algunos casos ilusión de profundidad y movimiento; también ha creado superficies tridimensionales, adhiriéndoles en ocasiones movimiento.

El grabado, utilizado como arte de reproducción masiva junto con su variada gama de técnicas, le ha permitido al artista plástico reflejar parte de la historia, de su contexto y de sus sentimientos a través de un lenguaje personal, siendo un vehículo propagador de ideas y sensaciones.

Hoy, el grabado ha transcendido su resolución ortodoxa de la superficie plana para ingresar al terreno donde confluye junto a otras manifestaciones en el arte-objeto y en la creación del libro-objeto; así, el resultado se ha tomado un objeto artístico donde el creador experimenta con diferentes materiales y técnicas para comunicarse con un espectador activo que tiene contacto directo con la obra.

Una de las ramas del grabado es el huecograbado o grabado en metal; este método permite un acercamiento directo con los materiales y sus técnicas y adquiere el trabajo plástico un sentido artesanal donde sus etapas deben ser cuidadosamente vigiladas.

El objetivo de este trabajo es incorporarle tridimensionalidad, movimiento y secuencia de tiempo a un producto artístico realizado con las técnicas del huecograbado. La herramienta utilizada para lograrlo fue la ingeniería en papel, proceso creativo derivado del diseño, que se lleva a cabo mediante una hoja de papel, a manera de elemento bidimensional, y se le da forma con diferentes dobleces y recortes hasta crear estructuras tridimensionales, con movimiento y secuencia de tiempo.

Conjugar ambas técnicas, el huecograbado y la ingeniería en papel, permitirá sumar sus características y realizar un grabado-objeto donde el movimiento, la tridimensionalidad y el cambio de situaciones de tiempo, aunado a la técnica artesanal del trabajo expresen aspectos de la realidad y de los sentimientos del hombre contemporáneo; así se crea un nuevo género dentro del quehacer plástico.

La temática que desarrollaremos en esta propuesta es el deterioro del medio ambiente, ya que resulta inquietante que en el umbral del próximo milenio se viva un profundo desequilibrio entre el hombre y la naturaleza. La deforestación por incendios es particularmente nuestra mayor inquietud.

En el primero de las cuatro capítulos que componen esta tesis describimos las características y los elementos bidimensionales y tridimensonales dentro de las artes visuales, así como sus formas de transición con el fin de entender la naturaleza de la ingeniería en papel, del grabado y del grabado-objeto.

En el segundo capítulo analizamos las fuentes de la ingeniería en papel: el origami y la arquitectura en origami, lo mismo que la mecánica aplicada al movimiento con la idea de detallar posteriormente las características de la ingeniería en papel, sus técnicas y su evolución histórica.

El origen del grabado, de las técnicas que se utilizan en el huecograbado, incluyendo la forma de trabajar las placas con ácido y el entintado de las placas, así como la manera de preparar el papel y la impresión de las copias de los grabados, son los temas que desarrollamos en el tercer capítulo.

En el capítulo cuarto explicamos el proceso de creación del grabado-objeto, donde interactúan la ingeniería en papel y el huecograbado; describimos porqué se eligió el tema de la contaminación del medio ambiente, cómo se hicieron los bocetos, qué mecanismos se utilizaron, las técnicas empleadas del huecograbado, la forma de impresión y, finalmente, comó se armó el grabado-objeto.

Al final del trabajo presentamos algunas conclusiones además de un glosario con términos no cotidianos, y que aparecen en el texto con diferente tipografía (*manuseritos)*; también presentamos la bibliografía que nos ha servido de apoyo para elaborar este trabajo.

Las fuentes primarias consultadas fueron libros-objetos manufacturados con las técnicas del huecograbado, lo mismo que una serie de libros hechos con ingeniería en papel, de los cuales tuvimos que desarmar algunos para entender sus mecanismos.

Las fuentes secundarias se basaron en una investigación documental, hemerográfica y bibliográfica que permitió establecer los distintos tratamientos plásticos en superficies bidimensionales y tridimensionales, así como las diferentes técnicas de la ingeniería en papel y el huecograbado, además de su desarrollo histórico con el objetivo de aportar con la investigación en el debate acerca de nuevas formas de expresión artística.

Este trabajo de investigación fue concebido como un puente de comunicación entre aquellas personas que se interesan en el quehacer plástico, aprecien el arte en cualquiera de sus manifestaciones y mantengan el espíritu de curiosidad por conocer nuevas propuestas plásticas.

El grabado-objeto está destinado a la contemplación y manipulación por parte de las personas con el objetivo de que les transmita ideas y sentimientos. Se busca que sirva como detonante para tomar partido en defensa de la ecología y el medio ambiente, a la vez que recree el placer de las sensaciones utilizando la plástica como una vía de comunicación visual y expresiva

11

# I. Aplicaciones bidimensionales y tridimensionales

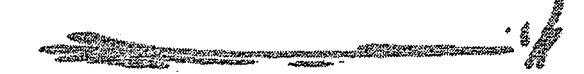

I diseño es una acción creadora donde confluyen las vivencias personales del artista que contribuyen<br>a nutrir su bagaje cultural y la formación profesional, para resolver necesidades determinadas sean<br>funcionales o expresi l diseño es una acción creadora donde confluyen las \1vencias personales del artista que contribuyen a nutrir su bagaje cultural y la formación profesional, para resolver necesidades determinadas sean solucionar problemas concretos y expresar vivencias internas o de interrelación con su entorno.

Dentro de la realidad que rodea al hombre existen tres dimensiones: largo, ancho y profundidad; además se considera también el movimiento y la secuencia de tiempo. Algunas artes visuales como la pintura, el grabado y la ilustración se valen únicamente de dos dimensiones para recrear el mundo, por lo que manejan el volumen de forma implícita; otras como la escultura, la arquitectura y el diseño industrial, sí consideran la tercera dimensión, es decir, la profundidad, de esta manera crean imágenes, objetos y espacios tridimensionales. Por su lado. el cine, la danza y el teatro incluyen movimiento y secuencia de tiempo en sus presentaciones.

Con respecto a la ingeniería en papel, convergen tanto las resoluciones bidimensionales como tridimensionales, además de movimiento y secuencia de tiempo.

Para una mayor comprensión vale la pena ahondar en las características que tienen las aplicaciones bidimensionales y tridimensionales, lo mismo que las formas de transición que pueden darse entre ambas.

#### **1. Diseño bidimensional**

El diseño bidimensional, como su nombre lo indica, únicamente tiene dos dimensiones: largo y ancho; además sólo cuenta con un punto de vista: el de observación frontal, por lo que la comprensión de su forma también es única.

El diseño bidimensional tiene un sistema de relaciones estático, mientras que la organización de la figura en cuanto a peso y esfuerzo, se logra mediante la asociación de ideas gracias al conocimiento adquirido sobre las cosas tangibles y no porque sea real.

#### A. Elementos

Los elementos del diseño bidimensional son los siguientes:

#### a) Elementos conceptuales

Se conocen como elementos conceptuales a aquellos de los que se tiene la idea de lo que significan y expresan, aunque no sean palpables ni visibles; son:

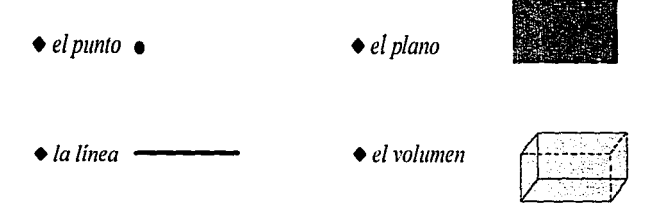

#### b) Elementos visuales

Los medios que nos permiten representar de manera visible a los elementos conceptuales se denominan elementos visuales; tal es el caso de:

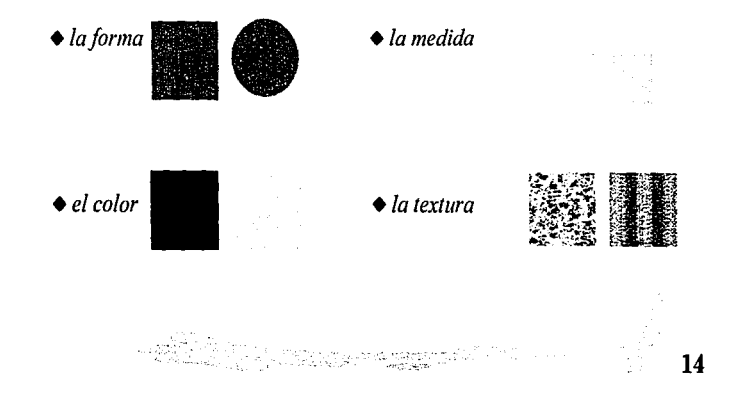

#### **e) Elementos de relación**

Son aquellos que determinan la ubicación e interrelacción entre las formas (cuadro 1).

## • Dirección ¡· -----:;--.---¡ 1 1 1.11 1 1 11 1 1 1 1 L 2 1 L 3 1 L 3 1 L 3 1 L 3 1 L 3 1 L 3 1 L 3 1 L 3 1 L 3 1 L 3 1 L 3 1 L 3 1 L 3 1 L 3 1 L 3 1 L 3 1 L Posición Espacio

**Cuadro 1. Elementos de relación** 

#### *•Dirección*

Ésta puede ser horizontal, vertical, diagonal o curva, dependiendo de la relación que guarde la fonna con el observador, del marco en que esté contenida o de su relación con otras fonnas.

#### *•Posición*

#### El lugar preciso en el que está colocada

una forma se conoce como posición y depende directamente de la relación que tenga con el marco o con la estructura que la contenga.

#### *•Espacio*

Una manera de definir al espacio es considerándolo como una extensión que contiene todo lo que existe; de esta manera todas las fonnas ocupan un lugar en el espacio y éste puede estar ocupado o vacío, o bien ser liso o dar la idea de profundidad por medio de la ilusión visual.

#### • *Gral'edad*

En general la sensación de gravedad es sicológica pues corresponde a la concepción racional que cada quién tiene del peso; así se pueden representar imágenes que aparenten liviandad o pesadez.

$$
\mathbf{15}^{\frac{3}{2}}
$$

#### **d) Elementos prácticos**

Cuando los elementos son los que permiten expresar la finalidad de un diseño se conocen como elementos prácticos. Son:

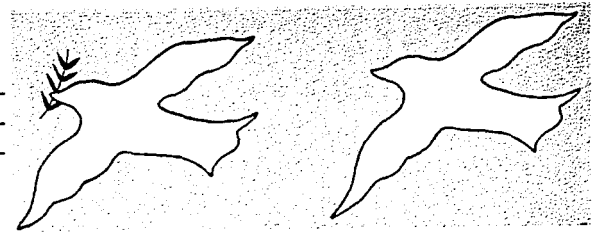

*+Representación* Cuadro 2. Representación simbólica y abstracta

Cuando Ja forma muestra algún elemento de la naturaleza o realizado por el hombre se dice que es una representación realista, simbólica o abstracta (cuadro 2).

#### • *Significado*

El mensaje que se desea expresar mediante el diseño se conoce como significado.

#### *+Función*

Es el objetivo por el cual el diseño fue creado; es la función que desempeña.

Todos los elementos conceptuales, visuales, de relación y prácticos, se mezclan en una superficie plana que los enmarca; este marco puede existir o ser implícito dentro de los límites de la superficie que se convierten en su marco de referencia. Dentro de este marco se encuentra el plano de la imagen que es la superficie donde se efectúa el diseño.

De esta manera se crea una forma que adquiere color, tamaño y textura, tonos y proporciones; el orden que la rige constituye su estructura. Con la estructura y la forma se plasma la composición de un diseño cuya intención es obtener un resultado espiritual o práctico.

e single de la propieta de la propieta de la propieta de la propieta de la propieta de la propieta de la propi<br>Al la propieta de la propieta de la propieta de la propieta de la propieta de la propieta de la propieta de la

#### **B. Profundidad virtual**

Desde la antigüedad el hombre ha creado, construido y modelado los materiales con la intención de reproducir su propia existencia. Para ello se basa en dos dimensiones, como en el caso de la pintura y el diseño, con un marco como soporte geométrico implícito, o emplea tres dimensiones, como cuando realiza escultura y arquitectura.

Cuando el artista trabaja con dos dimensiones recurre a diferentes medios para lograr la profundidad o **ilu**sión plástica, también conocida como tridimensionalidad virtual. A continuación describimos brevemente cada uno de estos medios que permiten lograr la profundidad virtual.

#### a) Perspectiva

Se les atribuye al pintor Paolo Ucello y al arquitecto Fillipo Brunelleschi la forma de organizar el espacio en un sistema coherente al que se llamó perspectiva, aproximadamente en el año 1420.

El método que se emplea en la perspectiva se basa en uno o dos *pantos de laga* que permiten representar los objetos tal como los percibe la pupila humana. La regla más importante para determinar la perspectiva es la

in 1975.<br>The Monte Patricipal of Linux

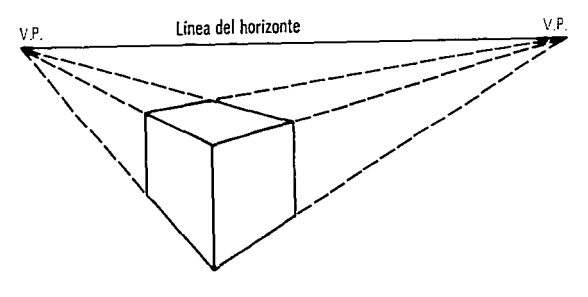

Cuadro 3. Perspectiva con dos puntos de fuga

disminución aparente del tamaño de los objetos cuando se alejan del campo visual.

Con este procedimiento todas las superficies horizontales se dibujan de manera que parecen desvanecerse en la distancia. Las verticales se dibujan en esa posición pero se van haciendo más pequeñas en la medida que se alejan del punto de observación (cuadro 3).

#### **b) Contraste y gradación de tamaño**

En la medida en la que las imágenes se alejan del campo visual se ven más pequeñas y su color se torna más tenue; si se obtiene esta relación de contraste y gradación de tamaño en un diseño podrá conseguirse un efecto de profundidad (cuadro 4).

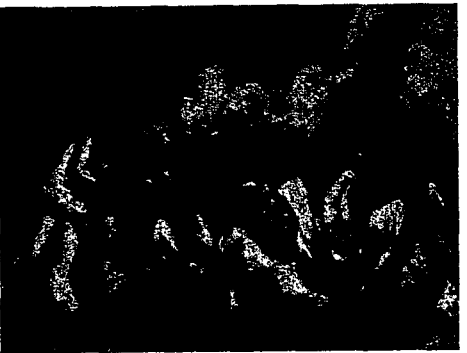

Cu1dro 4. Paúl Cézanne. *Bañistas.* 1898-1905

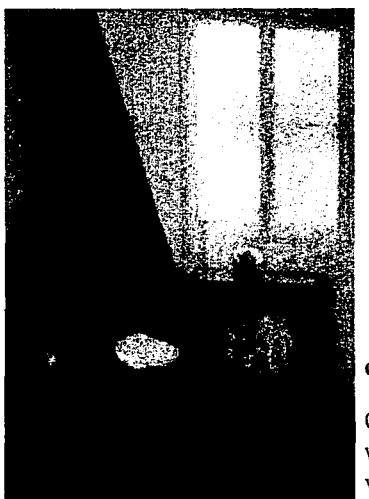

*ar1israenParis.190;.1910* 

#### **c**) Paralelas convergentes y movimiento diagonal

Cuando un plano rectangular se aleja de manera paralela a nuestra vista. en apariencia las paralelas se convierten en diagonales convergentes dando la sensación de profundidad; para crear espacio Cuadro 5. John Glew. *L'n rincón de la habitación del* también se pueden utilizar líneas no convergentes (cuadro 5).

**18** 

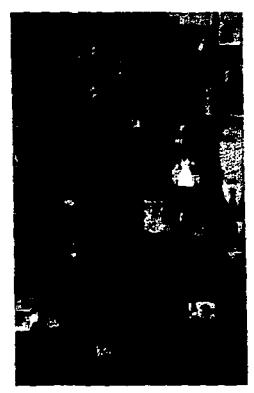

**Cuadro 6. Pcter lllake.** *En el balcón.*  1955-1957

#### **d) Posición de la imagen en el plano**

Debido a que el horizonte siempre está en el mismo nivel del campo visual, las formas situadas a distancias diferentes aparentan distintas profundidades en el plano (cuadro 6). Este recurso se utilizó en el arte primitivo, en el oriental, en el bizantino, en el medioeval y en el moderno.<sup>1</sup>

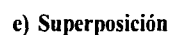

En el espacio visual real las formas se superponen y, cuando una cubre parte de otra deducimos que la primera es la más cercana. Si hacemos lo mismo en un plano bidimensional podremos sugerir espacio y profundidad (cuadro 7).

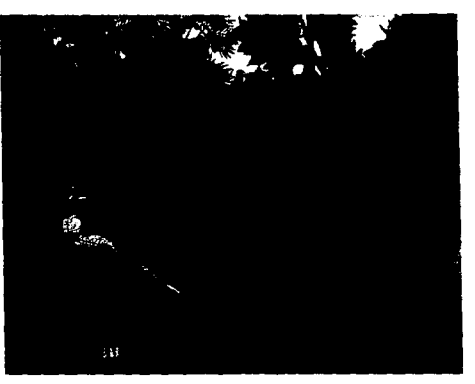

Cuadro 7. llenri Rousseau. *Tempestadenlaselra.* 1891

 $\label{eq:2} \mathcal{L}(\vec{G}) = \mathcal{L}(\vec{g}) = \mathcal{L}(\vec{g}) = \mathcal{L}(\vec{g}) = \mathcal{L}(\vec{g}) = \mathcal{L}(\vec{g}) = \mathcal{L}(\vec{g})$ 

<sup>&</sup>lt;sup>1</sup> Robert Gillam Scott. *Fundamentos del diseño*, Victor Lerú, Argentina, 1975, pág. 167.

#### **f**) Transparencia

Cuando dos formas se superponen, yuxtaponiéndose o no, creati nuevas áreas de tono y espacio que se vuelven bivalentes al e $\ddot{\xi}$ presar dos o más posiciones en el espacio; de la misma manera se combinan con la superposición de planos (cuadro 8).

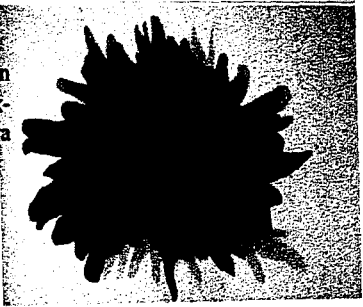

**Cuadro 8. Louis f\lorris.** *Germen.* **1959-1960** 

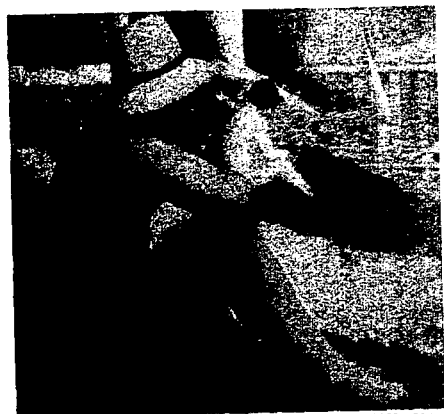

Cuadro 9. George Seurat, Bañistas en Arnieres, 1883-1884

#### g) **Disminución de detalle**

En la medida en la que los objetos se alejan de nuestro campo Yisual se van perdiendo los detalles, por lo mismo es una manera que permite sugerir profundidad (cuadro 9).

#### **h) Perspectiva atmosférica**

Igual que en la disminución de detalle, en la perspectiva atmosférica la imagen cambia según la distancia hasta producir su difuminación (cuadro 10).

#### **i) Colores que avanzan y retroceden**

Combinando el color de diferentes maneras se consigue la profundidad óptica. debido a que los colores oscuros sobre un fondo blanco aparentan estar más cerca del obserYador: al contrario. los colores claros, si están sobre un fondo oscuro. parece como que a\·anzan. En el caso de los colores cálidos. dan la apariencia de estar más cerca que los colores fríos (cuadro 11 ).

Además de estos métodos para producir profundidad en un plano bidimensio-

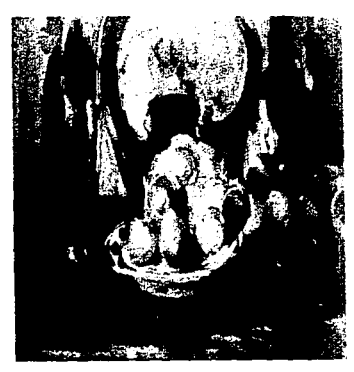

Cuadro 11. Paúl Cézanne: *Bodegón con manzanas*. 1902-1906

nal. cuando se le quiere dar mayor realce a las indicaciones de espacio, puede acentuarse el grosor y el tono de las líneas estructurales de un diseño: en el entendido que las más próximas y de tono más marcado

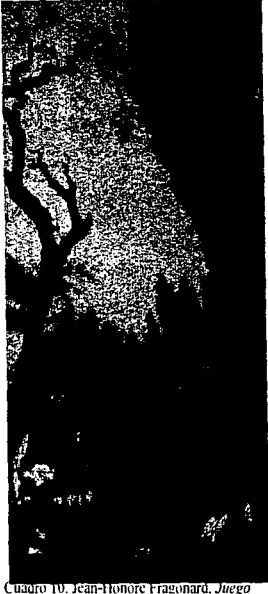

de caballo y jinete

son las que estarán más cerca del observador que el resto de las líneas. También se pueden separar planos completos diferenciando los tonos hasta lograr altos contrastes. El manejo de la luz igualmente apoya la profundidad en los diseños, ya sea modelándolo con claroscuro sin tener una fuente de luz determinada. o eligiendo los focos de luz que inciden en determinada forma para destacar su profundidad.

The South Common State of the

#### **2. Diseño tridimensional**

Aparte de los diferentes recursos mencionados para lograr la tridimensionalidad virtual, se moldean estructuras con diferentes materiales y resoluciones a fin de alcanzar el volumen o la tercera dimensión en la realidad. Esta práctica se puede observar en Ja escultura y, otras veces relacionándola con Ja arquitectura, en situaciones donde resulta difícil separarlas.

El mundo, tal cual se le percibe, es tridimensional pues cuenta con las tres dimensiones básicas: largo, ancho y profundidad. A decir de Wucius Wong:

*Lo que vemos es un espacio contiguo en el que estamos incluidos.'* 

En cuanto a su relación con el observador, Wong comenta:

Cada movimiento del objeto muestra una figura diferente, porque cambian la relación del objeto y de nuestros ojos.<sup>3</sup>

En realidad el mundo tridimensional se observa con los ojos pero lo transforma el cerebro, ya que sólo analizando los ángulos y sumando toda la información es posible tener una idea aproximada de un objeto tridimensional. La wntaja que las formas tridimensionales tienen sobre las bidimensionales es que todas las formas que la componen son tangibles, ocupan un lugar en el espacio y en consecuencia su comprensión conceptual puede ser más simple, pero más compleja a la vez como resultado de su gran variedad de puntos de vista, lo mismo que las múltiples interrelaciones que contiene.

<sup>3</sup>*!dem.* 

13, , . . . . . . . . . . . . . . .  $\mathcal{C}$   $22$ 

<sup>&</sup>lt;sup>2</sup> Wucius Wong, *Fundamentos del diseño bi y tridimensional*, Gustavo Gili, España, 1979, pág. 102.

Un diseño tridimensional debe elaborarse desde un principio considerando sus tres dimensiones y manejándolas en su espacio real. Para llegar a una forma tridimensional la estructura parte de las tres dimensiones básicas (vertical, horizontal y transversal) proyectándolas a planos para después duplicarlos y así conseguir la tridimensionalidad (cuadro 12).

#### **A. Elementos tridimensionales**

El diseño tridimensional, además de compartir con el diseño bidimensional sus elementos básicos (conceptuales, visuales, de relación y prácticos), contiene elementos de construcción que marcan su diferencia Veámoslos uno a uno:

#### **a) Elementos de construcción**

#### • *Vérlice*

Cuando dos o más planos confluyen en un punto conceptual se crea un vértice, interno o externo.

#### $\bullet$ Filo

Cuando dos planos paralelos se unen mediante una línea conceptual se crea un filo o diedro; éste puede ser interno o externo.

#### *•Cara*

Cuando un plano conceptual se convierte en superficie, a ésta se le denomina cara; por lo regular son superficies externas que encierran un volumen.

ti yan<br>Tin 127 A Mutatarasan wa

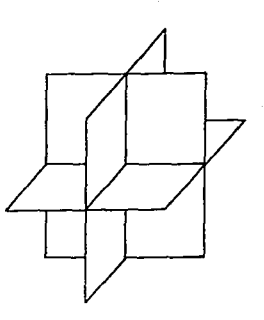

Cuadro 12. Planos horizontal. vertical y transversal en un cubo

Otras de las características que deben contemplarse en la composición plástica tridimensional son:

#### *•Forma exterior y forma interior*

En algunas ocasiones tanto la forma exterior como la interior se presentan de manera independiente como en la escultura, donde por lo regular su forma es exterior, o como en la arquitectura donde se manejan espacios interiores. No obstante, hay aún otros casos en los que ambas formas se encuentran relacionadas: tal como ocurre en la ingeniería en papel, donde se pueden crear formas exteriores, como escenarios, o formas interiores, como cuando se ve una imagen dentro de algo o se ve el interior y el exterior en forma conjunta.

#### • *Forma cerrada y forma abierta*

Cuando una fomm encierra todas las relaciones de espacio se dice que es una forma cerrada; es decir que domina el carácter de bloque. Una forma abierta no tiene volumen envolvente, siendo su factor fundamental el núcleo central; éste puede estar expresado o manifestarse de manera implícita Las formas abiertas no están aisladas del espacio que las rodea y se vuelven más orgánicas. En las aplicaciones de ingeniería en papel encontramos formas cerradas cuando un volumen sólido domina la escena, o abiertas cuando diferentes planos se superponen logrando distintas profundidades.

Cabe recordar que los medios que se utilizan para crear unidad en los esquemas tridimensionales, lo mismo que en los esquemas bidimensionales, son el movimiento, el equilibrio, la proporción y el ritmo; aunque su solución resulta un poco más compleja ya que debe tomarse en cuenta que lo que se va a crear está dentro del espacio real, donde se modifican los valores entre el ancho y la profundidad según cambie el punto de observación, y donde la gravedad deja de ser sicológica para convertirse y regirse por sus propias leyes.

a dina.<br>Pangaikan penganggunan pang Sidikalah Pangai

Según Robert Gillam Scott las formas tridimensionales se pueden describir como:

*Un diagrama de tensiones erpresado con el material. Cada parte y cada unión cumple una función* • 4

24

<sup>4</sup> Robert Gillam Scott, *op.* cil pág. 167.

### **3. Transición entre las estructuras bidimensionales y tridimensionales**

Para nuestros fines podemos considerar los bajorrelieves como una forma de transición entre lo bidimensional y lo tridimensional, ya que las figuras a pesar de tener profundidad y de ser modeladas por la luz, guardan relación con su fondo fisico. Lo que las diferencia de lo bidimensional es el empleo plástico para definir la luz y la sombra: cuando la forma se libera de su fondo fisico se desarrolla una nueva relación entre el fondo y la figura.

Es en el siglo XX cuando realmente la relación entre los campos artísticos se entremezclan a profundidad, al grado que un arte pasa a ocupar el campo de otro; ejemplos de estos tratamientos son los trabajos de los pintores italianos Alberto Burri y Marotta,<sup>12</sup> quienes utilizan planchas de metal soldadas para crear estructuras bidimensionales. Hay además algunos otros pintores que también sacan sus composiciones del plano doblándolas hacia fuera, como Ubac, Kemeny, Papa Rostowka y el alemán Bernard Schultze. Dos artistas italianos que trabajan en el tratamiento de la plástica bidimensional son Berto Lardera y Piero Consagra. El primero utiliza placas metálicas y ruedas dentadas romas en sus esculturas; Piero Consagra trabaja con materiales de muy diversa índole. acoplándolos y creando zonas de espacios ocultos como si fueran biombos.

Alexander Calder, el escultor norteamericano, es uno de los innovadores en el manejo de la bidimensionalidad en estructuras tridimensionales. En 1933 se convirtió en pionero de nuevas manifestaciones que Marce! Duchamp denominó *los móviles de Ca/der;* según Gillo Dorfles, Alexander Calder debe ser considerado como:

el padre de la nueva plástica; y cuando se observa el estrecho parentesco que subsiste entre sus antiguos juegos caricaturescos en alambre curvado y sus macizos e imponentes estables, e incluso entre los sinuosos brazaletes y broches que de *l'e= en cuando se complace en crear, es fácil adwrtir la autenticidad)' su coherencia artistica* . 13

.<br>Maria 1950an - Antonio 1950an 1950an 1950an 25

<sup>12</sup> Gillo Dorfles, *Últimas tendencias del arte de hoy,* Nueva Colección Labor, España, 1965, pág. 126. n *Ibídem,* pág. 129.

Con el juego en sus figuras, Calder introduce el factor tiempo cuando desplaza formas en el espacio. Al comienzo de su obra utilizaba mecanismos o necesitaba el efecto de una persona para producir el movimiento; después, con nuevas experimentaciones, introduce la corriente de aire como elemento transformador de sus esculturas.

Angel Ferrant, escultor español, también trabajó en esta dirección creando obras de aspecto lúdico construidas con alambre.

Según Gillo Dorfles, el arte *cinético* se clasifica en dos categorías:

la de los objetos en movimiento *semovientes o heteromovientes, como los móviles de Calder, las esculturas equilibradas de Chadirick, los* móviles *geométricos de Munari, Kenneth Martín, y de muchos otros que son todavía* piezas únicas, *esculturas a las que ha sido dada la posibilidad de no ser estáticas, y la de los objetos puestos en movimiento por mecanismos más o menos primitivos como los de Jean Tinguely.<sup>1</sup>* 

Exponentes del arte cinético igualmente son los venezolanos Jesús Soto y Carlos Cruz Diez, el argentino Julio Ler Pare así como Víctor Vasarely, quien experimentó en combinaciones geométricas con los colores, produciendo obras con ilusión de perspectiva y vibración. Algunos trabajos cinéticos presentan objetos que se mueven para producir una sensación visual, táctil y auditiva, o la combinación de las tres.

Dentro de estas manifestaciones se encuentra el llamado arte-objeto, al que podemos definir como la producción de obras tridimensionales no escultóricas, donde puede existir el modelado, la talla o la fundición, pero combinados con sus procesos fundamentales de construcción, ensamblajes y combinaciones a veces de objetos ya creados. Asimismo en su producción se recurre a métodos fabriles, procesos artesanales y artísticos. Dentro del arte-objeto cobran vida los ensambles, las cajas objetos, los *collages,* los juguetes y los elementos realizados con chatarra, desecho y reciclaje, entre otros.

26

*<sup>&#</sup>x27;Ibídem,* pág. 118.

En 1913 Marce! Ducharnp realizó el primer *ready made* conocido como *Rueda de bicicleta sobre* 1111 *taburete,* con la idea de redefinir a un objeto, por el sólo hecho de haberlo elegirlo para proponerlo como obra de arte. Después los dadaistas y los surrealistas continuaron desarrollando estas manifestaciones artísticas.

Pablo Picasso, George Braque y Juan Gris abordaron este género aplicando a sus lienzos tapicería, periódicos y sellos postales, entre otras cosas, a los que denominaron *col/ages* con la idea de transformar sus cuadros en objetos.

Esta corriente llegó a México alrededor de 1930 con artistas surrealistas como Wolfgang Paalen, Alice Rohon, Cesar Moro, Remedios Varo, Leonora Carrington y Katy y José Homa. En México existía la tradición popular de producir objetos, como juguetes, pero los artistas surrealistas le otorgaron un nuevo significado artístico.

Otros artistas que han destacado dentro de esta corriente artística son Ricardo Anguia, Alberto Gironella, Alan Glass y Pedro Friedeberg.

Del arte-objeto deriva la creación de libros-objeto, en los que se aprovechan las posibilidades espaciales de la página y se explota su potencialidad táctil, visual y sonora.

Marcos Kurtycs, Magali Lara, Carmen Boullosa, Felipe Ehrenberg, Gabriel Macotela y Santiago Rebolledo entre otros destacan en México por la creación de libros-objetos; también en la Escuela Nacional de Artes Plásticas de la UNAM se elaboran estos libros en talleres de investigación.

Un creador destacado de estas nuevas corrientes es Sebastián, artista plástico que ha incursionado dentro de la pintura constructivista tomando como base el cubismo e introduciendo los valores de tiempo y espacio. En 1966 Sebastián introdujo las esculturas de papel y cartón dobladas a las que denominó *desplegables.*  Igualmente utilizó las bisagras para unir formas planas con lo que creó un nuevo tipo de escultura en la que logra una secuencia constructiva a diferencia de otros artistas, como la brasileña Lygia Clark, quien crea fom1as planas aisladas para lograr estructuras geométricas.

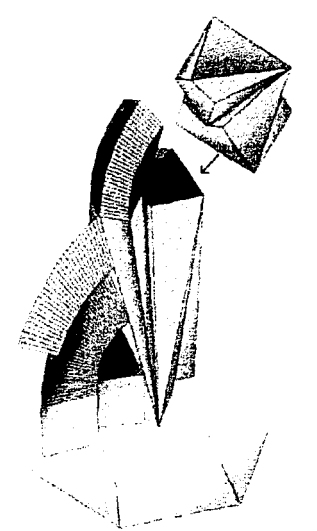

Cuadro 13. Sebastian. *Una cabe:ade caballo. 1993:* 

La maestra Ida Rodríguez Prampolini explica la forma de trabajo de Sebastián con las siguientes palabras:

*El método ordenador y constructivo de Sebastián consiste en trabajar sus cuerpos, siempre regulares, por medio de dobleces; a través de esa subdivi*sión de la superficie va generando nuevas formas que en un segundo paso *lleva a la tercera dimensión. En determinados cortes, organi:ados en módulos pone bisagras para que apare:ca el rolumen.* <sup>8</sup>

Aparte de sus esculturas en las que maneja la construcción geométrica pasando del plano a lo tridimensional, Sebastián creó un libroobjeto9 para la Secretaría de Educación Pública donde trata el desarrollo de los cinco sólidos regulares. Este libro, mediante el mecanismo de un hilo y cortes, permite la autoconstrucción de cuerpos geométricos donde los sólidos se desprenden de los planos, en los que se encuentran encerrados y logran volumen. Cuando los hilos se estiran en el sentido contrario, las figuras vuelven a ocupar el plano del que partieron para pasar a la siguiente hoja: una manifestación creativa más de la ingeniería en papel que, en este caso, tiene una función lúdica y didáctica.

La última creación de Sebastián, en estas manifestaciones, es un libro titulado *Una cabeza de caballo<sup>10</sup>*donde explica el origen de su escultura *El Caballito''* y presenta los planos troquelados que utilizó junto a una minuciosa explicación para poder armarlo (cuadro 13).

<sup>8</sup> Ida Rodríguez Prampolini, *Sebastián. Un ensayo sobre el arte contemporáneo,* Universidad Nacional Autónoma de México, México, 1981. pág. 54.<br><sup>9</sup> Sebastián, *Los cinco cuerpos regulares*, *(ejemplar único, 21 x 21 cm), México.* 

IO Sebastián. *Una cabe:a de caballo,* Petra, México, 1995.

<sup>11</sup> Esta escultura se encuentra en el cruce de las avenidas Reforma y Guerrero, en la Ciudad de México.

Numerosos artistas mexicanos han hecho aportaciones para este tipo de arte, entre Jos que destacan Javier Vázquez. Jazzamoart, quien mezcla pintura bidimensional con maquetas escultóricas hechas en madera y crea escenarios de espacio lúdico.

Manuel Marín. por su parte. ha ejercitado la escultura en metal policromado. utilizando placas bidimensio- · nales y logrando el efecto de tridimensionalidad.

Felipe Ehrenberg es otro exponente de estas manifestaciones: él maneja la pintura para que se vea en movimiento y usa la tridimensionalidad por medio de recortes superpuestos. *col!ages* y cajas de soportes. Ehrenberg es uno de los más destacados representantes del arte-objeto y la *neográfica*. Tiene varios libros objetos que al abrirse se vuelven lúdicos, además de que encierran sorpresas y relieves tridimensionales.

Gilberto Aceves Navarro, por otro lado. ha pasado del trabajo del lienzo a las realización de esculturas en lámina policromada (cuadro 14).

El grabado-objeto que se hace en ingeniería en papel, razón de este trabajo. se inscribe dentro de las manifestaciones de arte-objeto con movimiento, tridimensionalidad y secuencia de tiempo.

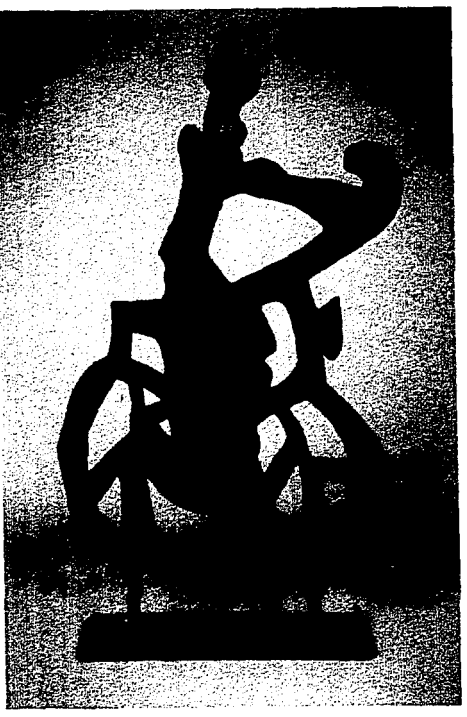

Cuadro 14. Gilberto Aceves Navarro, *Bicicleta roja*, 1985

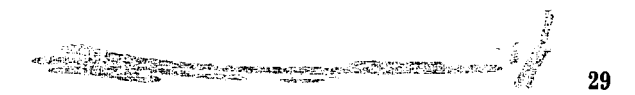

## II. Historia y desarrollo de la ingeniería en papel

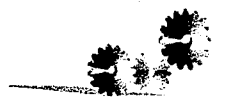

a ingeniería en papel es un procedimiento<br>que por medio de cortes, dobleces, ensam-<br>bles, pegados y plegados en papel dentro de que por medio de cortes, dobleces, ensamuna estructura logra mecanismos que pueden generar tridimensionalidad y movimiento.

Así, se llega a un proceso que conjuga al origami y a la arquitectura en origami, a la vez que agrega a la tridimensionalidad virtual o física el efecto de movimiento y el paso del tiempo, a causa de los mecanismos.

El nombre de ingeniería en papel se desprende de sus elementos básicos: por un lado el papel, como material utilizado, y por el otro la serie de pasos y procedimientos que se siguen para resolver una estructura tridimensional. en este caso por medio de la ingeniería.

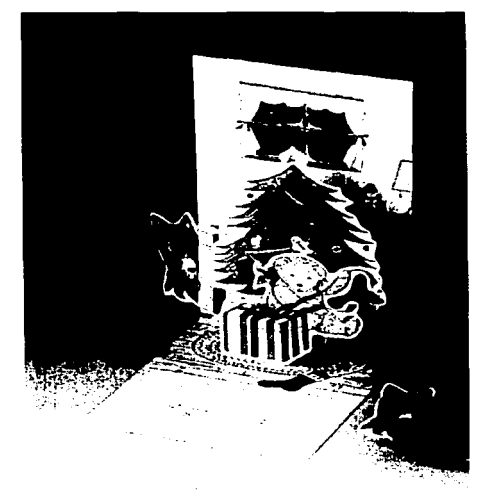

**Cuadro 15. Tarjeta realizada en ingcnicria en papel** 

Si consideramos que ingeniería es el *arte de apli-*

car los conocimientos científicos a la invención, al perfeccionamiento o a la utilización de la técnica indus*trial en todos sus aspectos 12,* es fácil hallar las coincidencias con los procedimientos utilizados en la ingeniería en papel.

Ejemplos de esta aplicación la encontramos en libros infantiles de tercera dimensión y en tarjetas del tipo *pop-up,* cuyos propósitos son lúdicos, pedagógicos. didácticos o de representación plástica (cuadro 15).

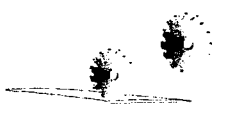

31

<sup>12</sup> Enciclopedia Británica de México, Lexipedia Barsa, México, 1986.

A estos libros y tarjetas también se les conoce como 3D, por las tres dimensiones que manejan; la palabra puede usarse para denotar todo el género de libros. de tarjetas móviles y de figuras que se levantan, además de que incluye el concepto de un pasaje de tiempo cuyas situaciones cambian en las escenas. La técnica de la ingeniería en papel también se utiliza para trabajos de publicidad y embalaje.

Si la palabra interactividad la consideramos como la acción que se produce cuando un sujeto tiene contacto directo con mecanismos, en el caso de la ingeniería en papel la interactividad ocurre cuando el diseño tiene algún mecanismo, por ejemplo una lengüeta que requiera de alguna acción para producir un efecto.

Los mecanismos que se pueden desarrollar en la ingeniería en papel son tan variados como la imaginación y la creatividad lo permitan; algunos los han hecho ingenieros mecánicos y diseñadores industriales para resolver sus propias necesidades, pero luego han sido perfeccionados y adaptados a las características y resistencia del papel, a fin de utilizar la técnica de la ingeniería en papel.

Para tarjetas o artículos publicitarios en ingeniería en papel los cortes y *44a jea* se realizan con una troqueladora, siempre y cuando el diseño no sea demasiado complicado, de lo contrario se hace de manera manual.

Los libros móviles de las últimas décadas se han vuelto muy complejos, con ilustraciones muy elaboradas e intrincados mecanismos, por lo que su producción involucra tanto al autor como al ilustrador y al ingeniero en papel, quienes se auxilian con más de 60 personas que serán las encargadas del armar el libro: cada uno de ellos tiene la responsabilidad de alguno de los múltiples métodos manuales, como doblar, insertar lengüetas de papel en orificios, ensamblar y pegar, entre otros.

En México, la Editorial Nomm y Femández Editores son los principales ensambladores de libros hechos con ingeniería en papel. Anteriormente Colombia monopolizaba esta industria, por lo que la mayoría de estos libros que hay en el mercado provienen de dicho país. Al crecer su demanda, creció también el número de países que se dedican a su producción; entre ellos Taiwan, Filipinas, Italia, Singapur y Sri Lanka.

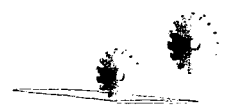

32

### **l. Vertientes artísticas y tecnológicas**

La ingeniería en papel tiene dos vertientes artísticas, de ellas provienen algunas de sus características: el origami y la arquitectura en origami; hay además una tercera vertiente, la tecnológica, que es la que toma la aplicación de la mecánica para resolver el movimiento. A continuación describiremos cada una de ellas.

#### **A.Origami**

El orikata, origami o papiroflexia es el arte japonés de plegar papel para crear imágenes tridimensionales. Al paso del tiempo el nombre se ha modificado, aunque su esencia se conserva: plegado en papel.

A partir del siglo VII, los japoneses, influidos por la cultura y la política china, empezaron a fabricar papel hasta adquirir un gran dominio y destreza en su utilización.

#### **a) Primeras manifestaciones del origami**

Durante el periodo Heian (794 -1183) en Japón, perteneciente a la corte imperial de Kyoto, encontramos las primeras figuras plegadas de papel<sup>13</sup>. Imgard Kneissler, basándose en escritos que datan del año 1000, afirma que en sus orígenes el origami pudo haber tenido características mundanas para la elaboración de cartas de amor y felicitaciones, pese a que su naturaleza inicial haya sido religiosa y su técnica transmitida de generación en generación por parte de la casta sacerdotal *cintolata*, quienes le otorgaban un significado ritual y simbólico al plegado del papel.

La mariposa es una de las figuras más antiguas que se conocen de esa época; en las bodas se tapaban dos botellas de vino de arroz con las figuras de mariposas macho y hembra para simbolizar la unión íntima y el amor constante.

<sup>&</sup>lt;sup>13</sup> Irmgard Kneissler, *Origami papel plegado*, Enciclopedia CEAC de las artesanías, España, 1989, pág. 11.

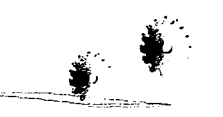

En el periodo Edo (1614-1868), donde se vivió una etapa de paz en Japón, hubo gran influencia del *confaeconismo* en las relaciones sociales, políticas y culturales lo mismo que del *ludismo sen* en lo religioso; al confonnarse la burguesía como nueva clase social, tuvieron que crearse nuevas necesidades tanto sociales como culturales, mientras tenninaban de desplazarse las costumbres de la corte imperial y Ja cultura cortesana hasta pennitir el franco paso al arte y la literatura popular.

A decir de Irmgard Kneissller, en esta época se le da un gran impulso a las artesanías, al grado que algunas de ellas se elevan a la categoría de arte.14 Surgen también escuelas donde se enseñan las nonnas para la ceremonia del té, las ideas del zen sobre disposición de las flores conocida como *ikebana,* la composición de poesía y la enseñanza de los principios para el plegado artístico del papel donde se escribían los poemas y figuras hechas en origami.

También se desarrolló el teatro *Kabuki,* perteneciente a clases altas, lo mismo que el teatro popular de títeres, donde se utiliza el origami para el plegado de los personajes que intervienen en las piezas teatrales.

En 1797, un sacerdote elabora en *rilografía* el libro *Chushingura Orikata*, donde por primera vez se presenta la forma y las reglas para plegar figuras en origami, apoyándose en las que se utilizaban en el teatro de títeres (cuadro 16). Igualmente manufactura el libro Sembarazu Orikata. Cuadro 16. Figura hecha en origami para teatro *El plegado de 1000 grullas, donde explica la manera como se pliega esta* de tituras de tituras figura tan popular en Japón.

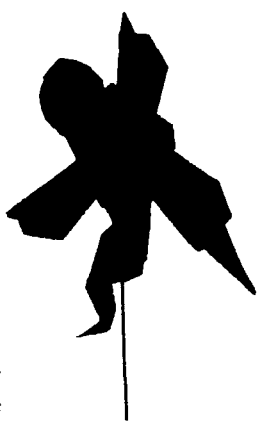

*"Ibídem,* pág. 13.

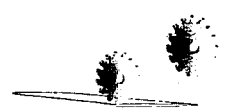

34

La colección más importante de figuras plegadas data de 1850 y se conoce como *Kan no mado,* cuyo autor es Adachi Katsuyuki; en ella se representan figuras como las mariposas macho y hembra, los *noshis,* figuras plegadas para representar la buena suerte, figuras de animales como las libélulas, la rana y el mono, además de personajes del mundo del teatro y la literatura.

Kneissler comenta que a partir del estudio del *Kan no mado*<sup>15</sup> se supo que en este periodo se crearon nuevas formas de figuras y se mejoró la técnica del plegado con la evolución del origami, a fin de representar nuevos personajes acordes con la época y las festividades que realizaban. Se observó también que se utilizaban tijeras para recortar las figuras; las caras se pintaban a mano sobre el papel y la forma básica más común era el hexágono y el octágono.

#### **b) Origami moderno**

En la segunda mitad del siglo pasado, Japón, presionado por Estados Unidos que quería extender su comercio a Asia, se vio obligado a abrir sus puertos y fronteras al mundo y así las manifestaciones artísticas japonesas comenzaron a ser más conocidas y difundidas.

El orikata, que recibe en este periodo el nombre de origami, ya elevado por los japoneses a la categoría de arte, se comparte con los extranjeros utilizándose para halagarlos; es tal la importancia que adquiere que resulta necesario crear reglas para enseñar la técnica a personas ajenas a la cultura japonesa.

Como parte de estas reglas se decretó ya no utilizar las tijeras ni la pintura, además de que se incrementó el uso del pegamento dejando el plegado sólo para conseguir la forma. !sao Honda fue el principal exponente de lo que ahora se conoce como origami moderno. A pesar de esta evolución, incluso en cuanto a la variedad de modelos, las figuras siguieron teniendo relación con la mitología y la antigua poesía japonesa.

<sup>&</sup>lt;sup>15</sup> Este manuscrito fue encontrado y copiado en Japón por el Doctor Frederick Starr. El original actualmente está perdido y la copia del doctor Starr se ha publicado en Estados Unidos.

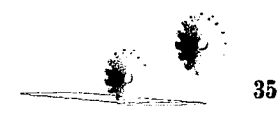
Los primeros libros con instrucciones en inglés aparecen poco tiempo antes de la Primera Guerra Mundial y se difunden rápidamente.

Actualmente en Japón, se desarrolla el origami moderno que impulsa la creación de figuras que representan el entorno actual: automóviles, trenes, aviones y naves espaciales, entre otros; no obstante las figuras que representan su tradición y cultura, como el emperador y la emperatriz o los símbolos de buena suerte llamados *noshi,* siguen manteniendo su importancia.

### **e) Origami en Occidente**

La colección más antigua que se encuentra en Occidente está en Alemania, en el Museo Nacional Germánico de Nuremberg y consta de una serie de soldados de papel plegado.

Por su parte, la fabricación de papel, especial para los plegados comenzó en Europa en el siglo XIII, pero debido a su escasez y costo se utilizó especialmente para escribir o pintar.

Juan Gutemberg, célebre artesano alemán especializado en trabajar los metales, se dedicó en 1438 a experimentar el arte de imprimir con el afán de poder reproducir libros en forma mecánica, ya que en esa época se hacían manuscritos y se trabajaba con letras talladas a mano en madera. De su trabajo surgió Ja invención de los tipos móviles realizados también en madera, los que podían combinarse para formar palabras, dando así poco tiempo después surgimiento a la imprenta.

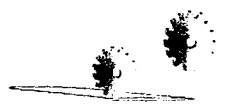

Con la aparición de la imprenta la producción de papel aumentó casi exclusivamente para imprimir, por lo que la técnica de plegado se desarrolló en Europa en el ámbito textil semejando los pliegos y dobleces a las figuras de origami japonés. Esto lo podemos observar en las pinturas de la época donde se ven los recubrimientos de las cabezas y de los cuellos de los modelos hechos con plegados en tela (cuadro 17); también destacan las cofias que usaban las mujeres y las tocas de las monjas. En el siglo XVI y XVII se comenzaron a usar servilletas plegadas para adornar mesas.

Según l. Kneissler, hasta este momento se considera a la papiroflexia como un entretenimiento infantil, aunque a partir de los trabajos del pedagogo Friedrich Frobel se le otorga un carácter educativo.<sup>16</sup>

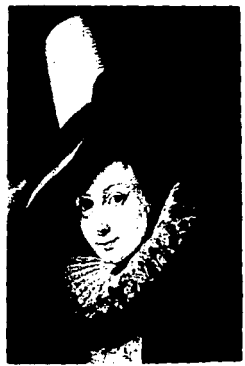

Cuadro 17. Detalle de un cuello **plegado en seda** 

Dice Kneissler:

En Occidente, por lo tanto, la papiroflexia, tras una activación en la primera mitad del siglo pasado, fue considerada *durante cerca de cien años como ocupación de niños y nadie tuvo la idea de ampliar este campo o buscar nuevos* caminos. Para ello necesitaba de un estímulo y el origami japonés se encargó de esta función. La semilla ha caído en suelo fértil. Actualmente la papiroflexia se utiliza también en el ámbito cultural occidental como un medio creativo. <sup>17</sup>

Uno de los primeros libros de figuras plegadas en origami es *El libro ameno de papirojlexia,* de Joana Huber, impreso en 1925 por la editorial Otto Maier.<sup>18</sup> En él se mencionan los trabajos del pedagogo alemán Friedrich Frobel sobre el origami.

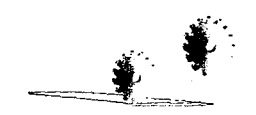

<sup>&</sup>lt;sup>16</sup> Irmgard Kneissler, *op cit*, pág. 21.<br><sup>17</sup> Ibídem, pág. 22.<br><sup>18</sup> Ibídem, pág. 21.

En este siglo una de las publicaciones que contribuyeron a la divulgación del origami es libro del doctor español N. Montero<sup>19</sup>, donde describe las técnicas de plegado textil, de las formas clásicas japonesas, así como la explicación de nuevas figuras como las que representan las tradiciones españolas; por ejemplo las corridas de toros.

En Inglaterra el origami comienza a difundirse después de la Segunda Guerra Mundial, seguramente a causa de que las tropas inglesas asentadas en Japón llevaron figuras y publicaciones de origami cuando regresaron a su país. $^{20}$ 

En 1950 aparecen en Estados Unidos los primeros libros japoneses traducidos al inglés. Se popularizan rápidamente gracias a los medios de comunicación y el origami comienza a desarrollarse con fonnas propias de la cultura occidental, tales como el caballo de Troya, un indio sentado o la Sagrada Familia, entre otros.

Al ser utilizado el papel en trabajos de origami, se le empieza a ver como un material adecuado para aprovechar sus cualidades inherentes y desarrollar otras variantes de plegados que pueden adaptarse con facilidad al trabajo que se requiere.

La pedagogía educativa de la Bauhaus utilizó el papel como material de montaje, ya que su filosofia incluía la construcción; no en el sentido arquitectónico sino en uno más amplio: de construcción de pensamiento y estética. Asimismo, su metodología constructora se basa en economía de material y de trabajo.

De esta manera se lograron trabajos en los que se utilizó de manera óptima el material, con poca pérdida y escasos recortes; el desperdicio sólo mostraba falta de cálculo y de disciplina.

La pedagogía de la Bauhaus se extendió rápidamente e influyó en la fonnación de las futuras generaciones de artistas plásticos y diseñadores.

:o *ldem.* 

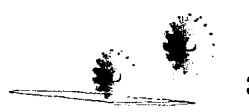

<sup>19</sup>*Ibídem,* pág. 23.

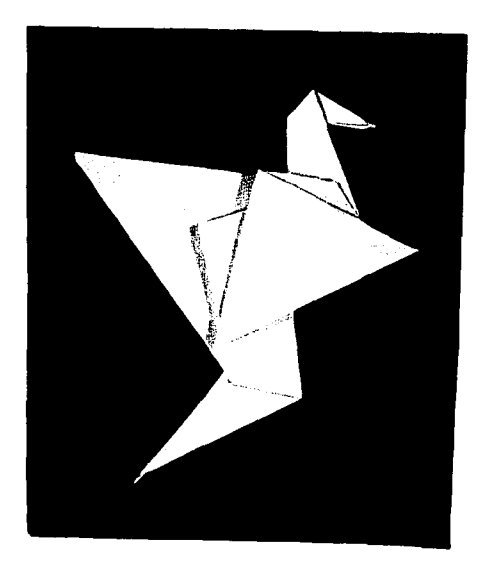

**Cuadro 1 S. Figura realizada en origami** 

Actualmente el origami tiene una fuerte presencia en Occidente gracias a sus características pedagógicas, educativas y recreativas ya que además de ofrecer la posibilidad de ser una actividad creadora permite enseñar a los niños conceptos básicos de matemáticas e iniciarlos en el arte desarrollando su percepción tridimensional. A partir de las formas básicas japonesas de plegado se han desarrollado otras Yariantes. según la idiosincrasia de la región en la que se fabriquen (cuadro 18).

Por lo anterior. el origami es el primer eslabón de la ingeniería en papel al lograr pasar de la segunda a la tercera dimensión por medio de superposiciones y plegados.

## **d) Consideraciones técnicas**

El elemento básico del origami es el papel, con las características adecuadas para que no se deteriore cuando se pliegue. además de que su rigidez no debe dificultar los dobleces. ni el canto del doblez dañar las texturas o pigmentos.

Las herramientas que se utilizan son las manos, junto con la destreza que se tenga de ellas; del conocimiento de la técnica dependen los resultados de la creación. En algunos casos el papel se recorta con tijeras para permitir más versatilidad a los modelos.Sus formas básicas son los esquemas de plegado, de donde surgen los modelos; a partir de ellas se le incrementan dobleces para lograr variaciones.<sup>21</sup>

<sup>11</sup> Si el lector desea experimentar el ane del origami puede consultar el libro *Origami papel plegado, op. cit.* de Irmgard Kneissler, donde explica once fonnas básicas, más las variadas figuras que surgen de ellas.

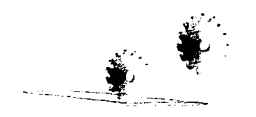

## **B. Arquitectura en origami**

Otra manifestación que surgió a partir del uso del papel es la arquitectura en origami. en la que también se utiliza un solo pliego de papel. pero además se le agregan cortes que permiten separar volúmenes del plano y crear espacio. con lo que se crean superficies tridimensionales.

La principal caracteristica de la arquitectura en origami es que al cortar directamente en papel una de sus formas. se incorpora por sí misma al abrirse el pliego (cuadro 19). El origen de esta técnica surge en el siglo XIX. también en Japón donde logró popularidad especialmente en las aplicaciones en las que se recortaba la figura de un edificio en una hoja de papel: igualmente en esa época se volvieron muy apreciados los libros checoslovacos y soriéticos producidos con esta técnica. debido a la belleza y simplicidad de sus imágenes tridimensionales.<sup>22</sup>

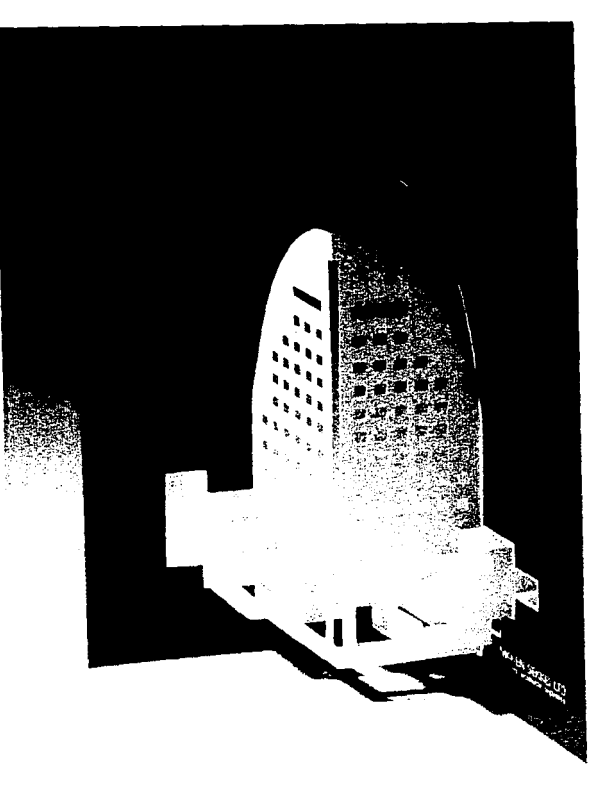

Cuadro 19. Tarjeta realizada con la técnica de arquitectura en origami

<sup>22</sup> Tadashi Yokojama, *The Best of 3D Books*, Rikuyo-Sha Publishing, Japón, 1989.

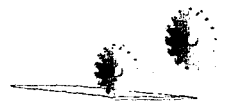

## **a) Consideraciones técnicas**

Al igual que en el origami, para desarrollar modelos en arquitectura en origami es necesario tener habilidad para cortar el papel en la hoja, aunque existen algunas reglas que facilitan la tarea: primero se debe tener un molde con el modelo del diseño que se desea convertir en imagen tridimensional. El molde se coloca encima de la hoja que se va a recortar y ambas se apoyan en una carpeta de corte.

A continuación se marcan con algún instrumento sin punta los sitios claves del modelo; luego se levanta el patrón colocando una regla de metal a lo largo para finalmente cortar con una navaja las líneas que correspondan al diagrama del modelo.

Acto seguido se doblan las líneas, hacia arriba o hacia abajo según corresponda, ayudándose de algún instrumento sin punta que permita marcar bien el doblez. Una vez efectuados perfectamente todos los cortes y dobleces se abre el modelo: la figura modelada se levantará por sí sola de su soporte.

Actualmente este proceso se utiliza para crear escenarios, paisajes o simplemente formas y personajes que se transforman en diseños tridimensionales a partir de un plano.

En México encontramos, entre otros trabajos, los efectuados por la diseñadora Maria Eugenia Guzmán, egresada de la Universidad Autónoma Metropolitana, quien ha diseñado colecciones de tarjetas; una de ellas con el tema de la Ciudad de México.<sup>23</sup>

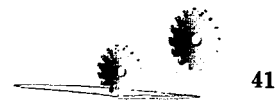

<sup>&</sup>lt;sup>23</sup> Revista *De Diseño*, año 1, núm. 6, México, 1996, págs. 36 y 37.

# **2. La mecánica enfocada a la ingeniería en papel**

Como ya mencionamos, la ingeniería en papel se apoya en los mismos fundamentos que la ingeniería industrial utiliza para que sus *mecanismos* (cuadro 20) logren movimiento e interactividad. Como en la ingeniería en papel el movimiento es real, resulta indispensable tener conocimientos básicos de la teoría del movimiento y de la mecánica para conseguir el funcionamiento adecuado.

Antes de continuar, vale la pena recordar que la mecánica es la ciencia que estudia el movimiento, el tiempo y la fuerza; además de que se divide en:

- O **Estática,** cuando estudia las *e4* tructuras; en cuyo caso se trata de un sistema estacionario donde el tiempo no es un factor determinante.
- 0 Dinámica, cuando estudia los sistemas que cambian con el tiempo.

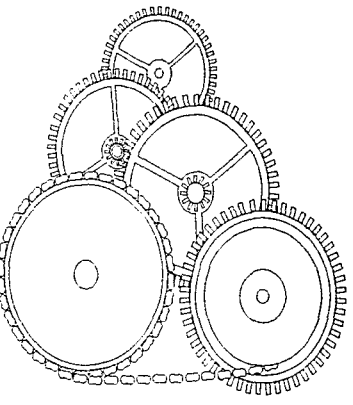

Cuadro 20. Mecanismos

La mecánica dinámica, a su vez se divide en:

- \* **cinemática,** que estudia los mecanismos; y en
- \* cinética, que estudia las máguinas.

La cinemática que estudia los movimientos, independientes de las fuerzas, estudia también la posición, el desplazamiento, la rotación, la rapidez y la velocidad.

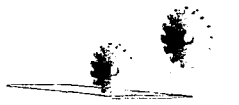

Los mecanismos. por su parte. pueden definirse como la combinación de los cuerpos rígidos dispuestos de tal manera que uno obliga a moverse al otro. Una pieza no puede mover a otra a menos que ambas estén en contacto por medio de algún cuerpo intermedio que comunique sus respectivos movimientos. Esta comunicación puede ser por contacto directo, rodando o resbalando. o por medio de conectores intermedios, rígidos, flexibles o fluidos. Si los conectores son rígidos se llaman *estabones* o barra, y pueden empujar o tirar. Cuando el conector es flexible se llama banda, y sólo puede transmitir movimiento tirando. Un fluido también trasmite morimiento, el cual consiste en tres elementos: desplazamiento. Yelocidad y aceleración; en cuyo caso cualquiera de ellos significa cambio de posición. Una *manivela* es un brazo que gira u oscila con respecto a un eje.

Se dice que un movimiento es de revolución cuando gira sobre un eje; lineal o prismático cuando lo hace de forma recta. Los moYimientos que efectúan giros o morimientos lineales se componen fundamentalmente de eslabones. articulaciones y restricciones propias de los materiales como en este caso de la ingeniería en papel y otras generadas por el objetivo del movimiento que va a efectuarse.

Se denominan grados de libertad a las diferentes posibilidades de movimiento que un mecanismos tiene. Si lo planteamos dentro de un plano cartesiano, podemos decir que un punto dado tiene seis grados de libertad sobre las tres dimensiones en sus trayectorias rectas y girando sobre su propio eje; es decir, ése es el máximo grado de libertad que tiene un punto. Cuando un cuerpo no cambia ni su dimensión ni su longitud, se dice que es un cuerpo rigido. Los nombres que reciben las partes de un mecanismos dependen fundamentalmente de la función que cumplan en un momento dado, por ello un elemento puede ser rígido o no y también trabajar como un eslabón o no.

Para resolver efectivamente un mecanismo, particularmente en el uso de la ingeniería en papel, es necesario definir qué movimiento se quiere efectuar, dónde y por qué razón; una vez determinados los motivos, tienen que buscarse los mecanismos más adecuados para conseguirlos dentro de las restricciones que impone el papel.

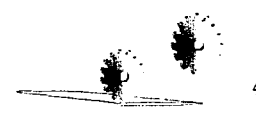

# **3. El método de la ingeniería en papel**

## **A. Antecedentes**

Según Tadashi Yokoyama, el origen de los libros de tres dimensiones es muy antiguo: en el siglo XVIII y XIV aparecieron en Inglaterra unos libros que tenían un disco con un hoyo en una de las hojas; cuando el disco giraba los números, las letras y las palabras se veían dentro de una Yentana: se trataba de los primeros libros de astrología. Otro ejemplo de disco giratorio, también de esa época, se encuentra en un manuscrito del poeta místico catalán Ramón Leult de Mayorea. quien lo utilizaba para predecir el futuro y fue conocido con el nombre de *ro/re/les;* un ejemplo más acerca del uso de estos discos lo encontramos en un manuscrito escrito en latín en el que se describen los movimientos de los planetas de los años de 1428 a 1808.<sup>24</sup>

Hasta el siglo XVIII encontramos libros que tenían discos giratorios con un orificio o con dobleces. De éstos Yokoyama menciona un libro copiado en el siglo XIV con el doblez de una sola capa.<sup>25</sup>

A partir de que aumenta la impresión de libros empieza la fabricación de libros con muchos dobleces; por lo regular eran textos de anatomía cuyos dobleces fueron usados para representar la pluralidad de secciones del cuerpo humano; también se utilizaron para levantar la imagen como en libros de geometría y perspectiva.

Al paso de los siglos los dobleces se han usado con diversos propósitos: para enseñar anatomía, para hacer predicciones astronómicas o para crear códigos secretos: usos casi siempre eruditos. En el siglo XVIII las técnicas se aplicaron ya para entretenimiento de los niños.

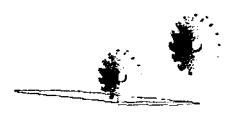

<sup>&</sup>lt;sup>24</sup> An Montaro, *A concise history of Pop-Up and movable book*, Internet: www.libraries.rutgers.edu/rulib/spcol/montanar/p-<br>intro.htm. Estados Unidos. 1996.

<sup>&</sup>lt;sup>25</sup> Tadashi Yokojama, *op. cit*, pág. 12.

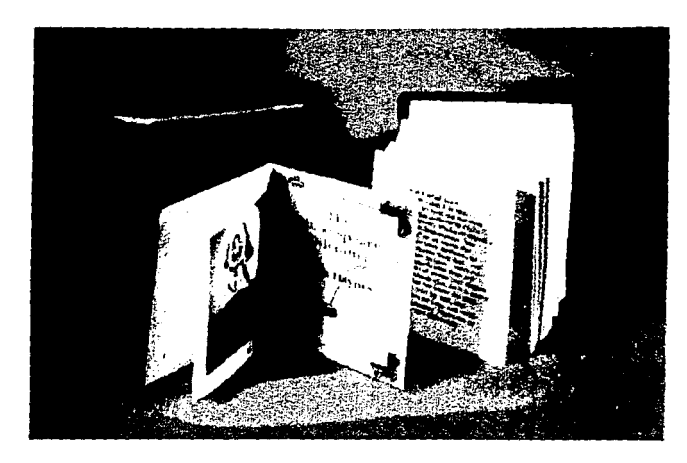

Cuadro 21. Collin Hayre, *The Shakespear Dilemma* 

La diversidad y el colorido de los libros se desarrolló plenamente en el siglo XIX, cuando las casas editoras entablaron gran competencia para desarrollar nuevos métodos.

Todas las técnicas, salvo los trucos visuales que se crean en este siglo, aparecieron en el siglo XIX.

Al iniciar la Primera Guerra Mundial Ja producción de libros 3D se redujo y el mercado no se recuperó durante la depresión de la posguerra, debido al trabajo intensivo que implicaba su producción.

Una vez superada la depresión, editores norteamericanos reactivaron esta industria editorial y, en 1930, Blue Ribbon animó personajes de Walt Disney y cuentos de hadas. En 1940 un nuevo grupo de artistas y editores ingresaron al mercado del libro móvil. En la actualidad el mercado está plenamente consolidado (cuadro 21).

El coleccionista Waldo Hunt estimó que de 1850 a 1965 se produjeron más de diez millones de libros y aplicaciones tridimensionales; en 1997 superan los 20 millones de libros producidos cada año.<sup>26</sup>

26 An Montaro, op. *cit.* Internet.

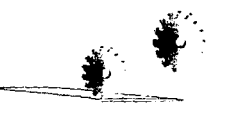

## **B. Clasificación**

Dentro de las múltiples aplicaciones que encontramos en la ingeniería en papel, destacan tres tipos fundamentales que nos penniten hacer más clara su clasificación: a) mecanismos que se trabajan con planos; b) mecanismos que se trabajan con sólidos; c) los que utilizan trucos visuales.

#### **a) Mecanismos que se trabajan con planos:**

### + *Uso de dobleces*

En los mecanismos de dobleces hay dos grupos:

• Los planos que se levantan físicamente y se convierten en figuras tridimensionales; esta técnica actualmente ha perdido su popularidad debido a la inestabilidad de sus imágenes.<sup>27</sup> En un libro de texto del siglo xvn sobre perspectiYa. los dobleces se efectuaban para explicar las figuras tridimensionales como en los libros para principiantes de matemáticas del siglo XIX y xx. La figura que se levanta del libro japonés *Okoshie:::u-raised picture* pertenece a este grupo de dobleces y fue pintado para representar el interior y el exterior de una casa de ceremonia de té. durante el periodo Edo (1614-1868). Los dobleces en los que se dibujaron las escenas, fueron levantados consecutivamente, mientras que sus soportes se conectaron de manera que construyen un tipo de modelo en papel.

• Los que se abren para rerelar otra escena que está abajo de ellos. En este tipo de dobleces uno de sus usos pemüte mostrar el interior mientras que el otro indica los cambios de escena; el primero se empleó en libros técnicos publicados en Alemania a principios del siglo XIX, donde las secciones transversales de las partes de un vehículo o máquina se podían observar al desplegar un doblez; un ejemplo es el libro ilustrado por el italiano Bruno Murari<sup>28</sup> donde muestra la transformación de varios animales.

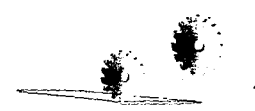

<sup>11</sup> Tadashi Yokojama. *op. cit,* pág. 12. *"ídem.* 

Otro uso de los dobleces que permite cambiar de escena es el del libro *El Arlequín,* de Robert Sayer, publicado en 1765: era un libro delgado con cuatro secciones. cada una con dos aletas que al voltearlas revelaban diferentes escenas. Se trata de uno de los primeros libros *3D* para niños en su tipo.

Estos libros generalmente se imprimían en blanco y negro, aunque cuando llevaban color se coloreaban a mano.<sup>29</sup> Se trata de una técnica que sigue siendo muy utilizada (cuadro 22).

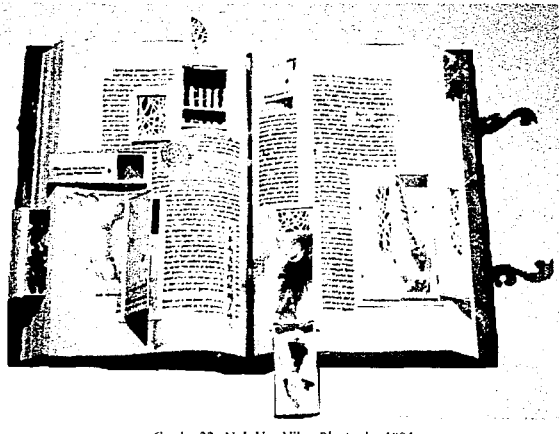

Cuadro 22. N. L Van Nike. *Plenitude* .. 1994

#### • *Uso de orificios*

El uso de los orificio fue una de las primeras técnicas que surgieron. En una hoja de papel se hace **un** hueco para crear una Yentana: diferentes imágenes se pueden Yer en ella al girar un disco o tirar linealmente de una lengüeta.

L. Meggendorfer, considerado el maestro de los libros *3D* en Munich a finales del siglo XIX, hizo muchos intentos para cambiar con esta técnica las facetas de una ilustración.<sup>30</sup>

<sup>&#</sup>x27;º Otro ejemplo de esta técnica lo encontramos en el libro *El cuerpo humano* donde hay una aplicación con disco giratorio de rueda; Jonathan y David Pelham, Norma, Colombia. 1993, pág. 8.

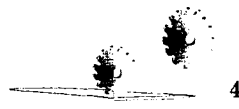

<sup>&</sup>lt;sup>29</sup> Sally Taylor, *History of Pop-up books*, Internet: www.bookwire.com/pw/asia/popohist.html, Estados Unidos, 1996.

Una variante más de esta técnica consiste en colocar orificios en una serie de hojas para producir transformaciones en la imagen, según se van pasando las hojas.<sup>31</sup>

Este tipo de libros aparecieron en 181 O en la casa editora Fuller, de Londres, y mostraban la cara de una muñeca que cambiaba sus vestidos al paso de las hojas; las imágenes se coloreaban a mano.

#### • *Uso de cortes etteriores y aberturas*

Hacer cortes exteriores y hacer aberturas es una manera interesante de darle profundidad a un espacio según la exhibición de su página inferior: es como si se abriera una puerta y quisiera mostrar el interior de un cuarto que está en la otra página. Otra técnica le permite al lector inventar un cuento con inserciones de distintos personajes. dentro de diferentes recortes de una página. Los primeros libros con esta aplicación surgieron en Londres en 1830.<sup>32</sup>

#### • *Uso de metamorfosis*

La técnica de la metamorfosis se denomina así debido a su semejanza con un antiguo juego de mesa donde se ensamblaban las piezas. Concretamente se divide una página en tres o cuatro secciones que se cortan y combinan para inventar páginas diferentes.

La series de ilustraciones de Ball<sup>33</sup>, popular entre los alemanes, divide, en la página izquierda, una figura de un animal en tres secciones horizontales y, en la página derecha, el nombre del animal también en tres partes. Cuando las divisiones se combinan aparece una frase inesperada.

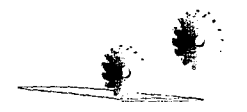

<sup>31</sup> Un ejemplo de esta aplicación es el libro *la hora en la granja,* ilustrado por Shephanie Ryder, Publicaciones Citem, Brimax Books, Nenmarket. lnglaterra, 1996.

<sup>&</sup>lt;sup>32</sup> Tadashi Yokojama, op. cit. pág.13.

JJ */dem.* 

## **• Disolver escenas**

El origen de la técnica para disolver escenas proviene de Alemania en la última década del siglo XIX, cuando la compañía Nister se dedicó a vender en Europa y Estados Unidos figuras que se cambiaban gracias a una serie de trucos y que mostraban escenas de la niñez: Nister las bautizó con el nombre de escenas disolventes. Cabe recordar que los alemanes desarrollaron con supremacía la técnica de impresión a color reproduciendo imágenes de alta calidad.<sup>34</sup>

La técnica para disolver escenas se utiliza tirando o girando una lengüeta, su principio es idéntico para ambas situaciones. Se hacen cortes paralelos o radiales en varios lugares de la hoja de papel mientras en otra hoja se hace el mismo número de cortes en forma dental, paralelas o radiales. Este trabajo requiere además pequeños cortes adicionales doblados al final de cada uno para que las hojas no se desenganchen cuando la escena cambie.<sup>35</sup>

### • *Uso de deslizantes*

En la técnica de los deslizantes hay dos tipos de aplicaciones:

• Cuando al tirar una lengüeta se mueve un objeto del final de una pagina a la otra, el objeto sale o entra en algo o pasa a través de algo de manera recta o rotando.

•Cuando al jalar la lengüeta o al abrir la página el objeto se levanta. En este caso se debe ser cuidadoso para no crear protuberancias cuando se coloca el mecanismo que facilitará la acción. <sup>36</sup>

<sup>&</sup>lt;sup>36</sup> En el libro *Esplendor de la América Antigua*, de María Eugenia Guzmán, *op. cit*, pág. 3, hayamos también un ejemplo de jalar una lengüeta para que se levante una estructura: en el libro *Clima.* de Paul Wilgress en ingeniería en papel, (Norma, Colombia, 1987, pág. 3) hay un elemento que se mueve al jalar también una lengüeta.

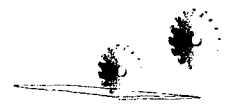

<sup>&</sup>lt;sup>34</sup> An Montaro. *op. cit.* Internet.<br><sup>35</sup> Un eiemplo de disolvente radial lo encontramos en el libro *Esplendor de la América Antigua*, de María Eugenia Guzmán, en ingeniería en papel. Carbajal, Colombia, 1992, pág. 8.

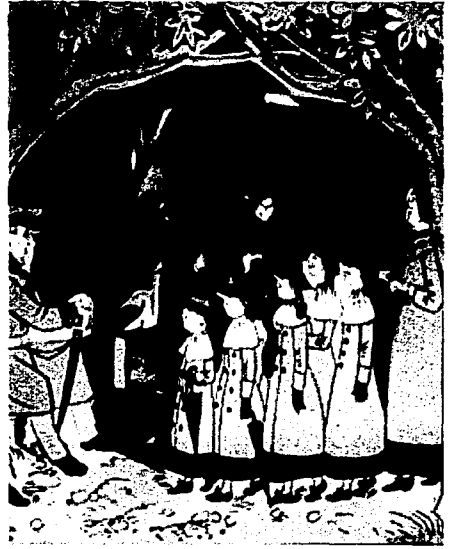

Cuadro 23. Meggendorfer. The city park, 1878

## • *Uso de pivotes y remaches*

Los pivotes y remaches se utilizan para facilitar los movimientos bidimensionales en un plano; se usan juntos para permitir la simulación de movimientos complejos.

Cuando el movimiento se genera al jalar la lengüeta se denomina lineal; el pivote se usa para transformar el movimiento lineal en rotativo. Este método se desarrolló en el siglo XIX.<sup>37</sup>

El libro más original de figuras móviles, dentro de esta técnica. la ideó el artista alemán Lothar Meeggendorfer; él creó diversas palancas escondidas en las páginas que permitían muchas posibilidades de movimiento; también utilizó espirales de cobre para atar las palancas con el fin de que una sola activara a las otras logrando que algunas tuvieran movimiento retardado.

Meeggendorfer escribió y diseño más de 300 libros móviles entre 1878 y 1910 (cuadro 23).

<sup>&</sup>lt;sup>37</sup> En el libro *Sorprendentes monos* de la National Geographic de James Díaz, John Strejan y Rodger Smith en ingeniería en papel, Norma, Colombia, 1986, pág. 2, se puede ver un ejemplo sobre el uso de pivotes y remaches.

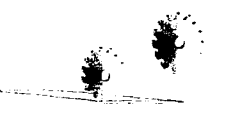

## b) Mecanismos que se trabajan con formas sólidas

### ◆ *Panorama*

Se denomina panorama a las pantallas plegadas que pueden recortarse o decorarse para representar un horizonte, un perfil o un frente: para que resulten más interesantes se les puede hacer a la orilla superior uno o varios dobleces o cortes para simular un horizonte o perfil; también se les puede hacer aberturas a fin de lograr vistas del interior y del exterior. Es de esta manera como se logra el sentido de la tridimensionalidad, con la acción de doblar un solo plano e incrementar los cortes y dobleces. La técnica del panorama apareció a mediados del siglo XIX y sus imágenes contenían secciones coloridas que se utilizaban para narrar famosos cuentos dramáticos.

## **• Escena teatral.**

La técnica de la escena teatral estuvo muy de moda en el siglo XIX y proviene de los llaniados *espectáculos para fisgones* que se hacían en las ferias. Los libros se extendían a manera de acordeón y las ilustraciones daban un efecto tridimensional cuando se observaban por una pequeña abertura. Los más grandes se hacían en madera y los pequeños en papel y tenían que ser ensamblados. El ejemplo mas representativo es La *sorpresa de verano*, publicado por Tuck & Cía, en 1896.

### ◆ *Levantamiento a 90<sup>°</sup>*

La técnica del levantamiento a noventa grados consigue que una forma se levante automáticamente cuando las páginas se abren precisamente a esos grados, añadiéndole un nuevo elemento vertical a la cara del papel doblado, a 90° (cuadro 24). Cuando se cierra el libro o soporte, este nuevo elemento se dobla y se abre cuando se levanta; la misma idea se puede repetir muchas veces aunque también al elemento que se levanta se le pueden incrementar cortes para darle mayor variedad a la construcción.

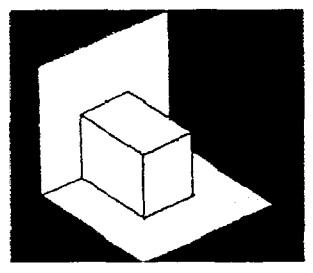

Cuadro 24. Levantamiento a 90°

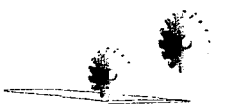

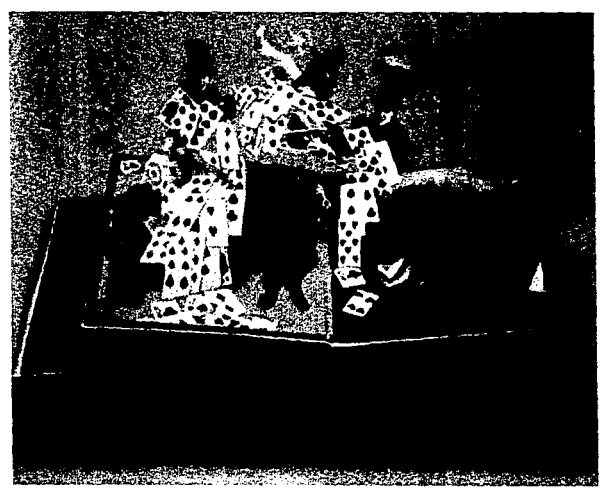

**Cuadro 25. llir!** *lfomer /Jook.* **1992** 

El libro *El circo inlernacional,* de Lothar Meeggendorfer, se hizo con esta técnica. En la actualidad hay un gran numero de libros de este tipo.<sup>38</sup>

## ◆ *Levantamiento a 180<sup>°</sup>*

En este caso del lerantamiento a 180º una imagen se levanta cuando las páginas se abren a esa amplitud; Jos dobleces se colocan simétricamente en ambos lados de la línea de doblaje de las páginas centrales y los elementos que se añaden se doblan por la mitad (cuadro 25).

La figura que se levanta puede formarse también en curvas. Esta técnica es muy rersátil y popular por lo que se utiliza mucho en los libros de  $3D.39$ 

<sup>&#</sup>x27; En el libro *Clima,* de Paul Wilgress en ingenieria en papel, *op. cit.,* págs. 1 y 2, hay un ejemplo de levantamiento a 180" en forma circular.

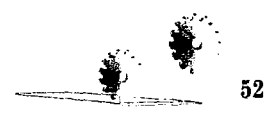

<sup>38</sup> En el libro *Los derechos humanos,* de la Comisión de Derechos Humanos del DF, Formal, México, 1995, págs. 1 y 2, encontramos un ejemplo de la técnica de levantamiento a 90º. 3

#### • *Lem11tamie11to a 360º*

Estas estructuras se encuentran en libros cuyas tapas se juntan fonnando una caja y penniten ver escenarios que forman compartimentos tridimensionales, donde es posible observar diversas escenas. En ocasiones, al abrirse a 360° el objeto, se utiliza como móvil colgante; las técnicas son las mismas que para el levantamiento de 90° y el de 180º.

## **e) Trucos visuales**

En la tercera división de esta clasificación entran todos los intentos que se han hecho desde principios de siglo para encontrarle una nueva dirección a los libros de tercera dimensión, más conocidos como trucos visuales.

Entre ellos cabe mencionar el uso de imágenes impresas, ligeramente desfasadas en rojo y azul, o rojo y verde, que pueden observarse mediante anteojos de mica con estos colores, los patrones impresos con pequeñas líneas que crean interferencia y movimiento discreto, más conocidas como *muore*, el sistema Wilson, donde el espectador ve diferentes patrones dependiendo de la dirección en la que mire, el uso de papel aluminio para conseguir el efecto de espejo que refleje imágenes, el uso de papel transparente para provocar escenas con diferentes valores atmosféricos, y finalmente los hologramas.

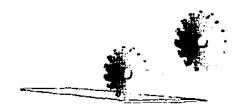

# **C. Elementos**

Los elementos que deben considerarse para elaborar cualquier obra en ingeniería en papel son los siguientes:

## **a) Formatos**

El tamaño y la forma tienen que estar equilibrados con la estructura del diseño, en cuanto a sus ejes horizontales y verticales. Lo anterior debe entenderse como la organización total y la relación que todas las formas individuales guardan con el diseño en cuanto al tamaño, a la dirección y a la posición, con el fin de que los mecanismos que se incluyan se integren armónicamente.

Los formatos pueden ser verticales u horizontales: los formatos más pequeños (carta o media carta) son los que más se utilizan ya que le dan mayor estabilidad a la obra. Cuando se incluyan mecanismos se deberá contemplar que no obstaculicen los movimientos de las piezas.

## **b) Soportes**

El soporte es el contenedor de la imagen y el material que se utiliza para realizarlo es el papel, al que se clasifica según su gramaje, es decir el peso en gramos de una resma, generalmente de 500 hojas.

El tamaño del trabajo define el tipo de papel o cartulina que se va a utilizar; si el formato es grande (20  $\times$  40 cm), su estructura deberá estar acorde con su tamaño, por lo que se requerirá una cartulina gruesa que le dé estabilidad al diseño.

Si el diseño es pequeño (15 X 20 cm) puede trabajarse con cartulinas más finas o con papeles de grosor medio; hay que tener en cuenta que los diseños llevan varios dobleces, por lo que se aconseja hacer pruebas con el material elegido a fin de comprobar si es el adecuado o no, ya que si bien un papel demasiado delgado efectivamente permite que se le doble con facilidad, no tiene la rigidez necesaria para soportar la estructura.

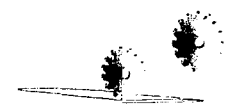

Algunos de los diseños deben abatirse y pueden tener mecanismos que generen movimiento, de ahí la importancia para escoger el tipo adecuado de papel o cartulina, pues su grosor jamás debe entorpecer los mecanismos o los plegados y desplegados de los formatos.

Las características de color o textura dependen del propósito del trabajo. Entre los tipos de papel más empleados destacan la opalina, el caple, el couche y el cansson, entre otros.

Como en este proyecto el método de impresión es el empleado en el grabado en metal, utilizamos papel fabriano de algodón, ya que su flexibilidad permite someterlo a grandes presiones en el tórculo; su grosor mediano da la posibilidad de que los dobleces y cortes que se emplean en la ingeniería en papel se hagan con mayor facilidad. Sobre el particular ahondaremos en el capítulo IV donde describimos la elaboración del grabado-objeto.

#### **e) Pigmentos**

En la ingeniería en papel se utilizan pigmentos que se adhieren fácilmente al papel para que no se quiebren al manipularlos. Es común pigmentar un original, por ejemplo con acuarelas, y a partir de él sacar copias. Esto en cuanto a lo que se refiere a un método artesanal, ya que en una producción grande se utilizan los métodos de impresión de la industria editorial.

En la propuesta de este trabajo utilizamos tinta tipográfica para impresión de grabado en metal.

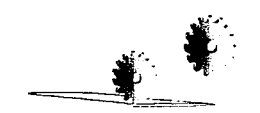

#### **d) Materiales y equipo**

Debido a la minuciosidad del trabajo en la ingeniería en papel los instrumentos y el equipo adecuado para trabajar con precisión y limpieza son indispensables. La pulcritud de cortes, de dobleces y de manejo de materiales es fundamental para un buen resultado.

Precisamente por eso debe contarse con navajas de corte finas y gruesas, según se desee cortar papel, cartón o cartulina gruesa. Las cuchillas deben estar firmemente montadas en su manguillo para evitar cortes erróneos por movimiento.

Las cuchillas circulares son ideales para trabajar figuras complicadas en material ligero sobre papel, ya que con su rotación de 360º permiten el control fino de la dirección del corte.

Las pinzas para trabajo de alta precisión se utilizan para levantar o separar trozos pequeños de papel.

La carpeta de corte es otro material indispensable para proteger la mesa o superficie donde se trabaja, además de que ayuda a evitar desviaciones en la ruta de corte. Hay carpetas de corte recto y circular; para este último se puede utilizar un compás con aditamento para cuchilla.

La regla de metal se utiliza para los dobleces, lo mismo que un instrumento de punta sin filo para permitir marcar las áreas de doblado.

El pegamento es un material necesario: ya sea de contacto, para que el pegado sea permanente, o adhesivo en aerosol, para despegar con solventes en caso de que sea necesario.

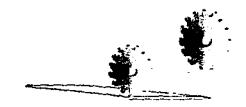

## **D. Consideraciones técnicas**

#### **a) Definiciones**

Como en todas las ramas de estudio técnico, en el caso de cortes y dobleces también se han hecho definiciones universales para identificar con facilidad las indicaciones. Las utilizadas en la ingeniería en papel han sido sacadas de diferentes libros donde se describen los diagramas de corte y armado<sup>40</sup>; así mismo, se han desarmado libros para encontrar la impresión original de estas indicaciones.

#### • *Pliegue de valle*

Cuando el doblez del pliego abierto queda hacía abajo. formando un valle (cuadro 26), se dice que es un pliego de Yalle y se representa con una línea de trazos: - - - - - -

#### • *Pliegue de cima*

Cuando el doblez del pliego abierto queda hacía arriba (cuadro 26), formando un pico, se denomina pliegue de cima y se representa en los gráficos con una linea de puntos: .............

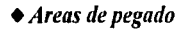

Se representan en los gráficos ashurando la zona: ///////////////

<sup>&</sup>quot; Los diagramas de corte y annado son aquellos donde se grafican las fonnas y dimensiones de las piezas, además de las de los soportes. En estos diagramas se indican las definiciones de cortes y doblados a fin de poder annar correctamente las piezas en sus soportes. Debe también tener una guia donde se explique paso a paso el orden y la fonna de annado y pegado.

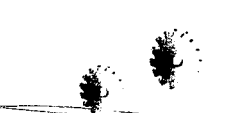

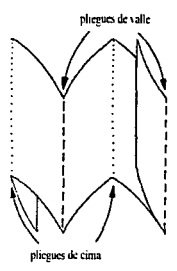

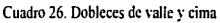

## • *Zona del soporte donde debe pegarse*

Esta indicación se usa en el armado y se representa con una zona blanca:

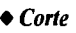

Cuando una línea o un plano van cortados, la división se grafica con una línea continua:

## **• Dirección del hilo**

La dirección del hilo se refiere al rumbo que éste debe llevar en el papel; dependiendo las necesidades del mecanismo, los cortes pueden hacerse a hilo o a contra hilo Esta indicación se representa en los gráficos con trazo-punto-trazo. -.-.-.-.-.-.-

### • *Diferencia e11tre piezas* **y** *soportes*

Se denomina pieza a Jos diferentes elementos que forman un mecanismo; pueden tener suajes, cortes o dobleces. El soporte es el formato donde se ensamblan las piezas o mecanismos; también tienen suajes. Las piezas se identifican con letras minúsculas y Jos soportes con mayúsculas, además de que se describen con números consecutivos las diferentes partes de una pieza o soporte a fin de reconocer con claridad la parte a la que se refieren en las instrucciones de armado.

### *•Escala*

La relación que existe entre la dimensión del diseño original y su representación en Jos gráficos del diagrama y armado se conoce como escala.

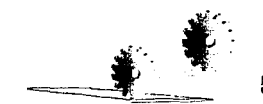

#### **b) Método práctico**

Una vez hecho el boceto del diseño y definidos los mecanismos para darle movimiento y acción a la escena, deben trazarse las piezas y los soportes donde éstas irán.

El trazado tiene que ser limpio y claro, siguiendo fielmente las convenciones ya mencionadas para que se distingan los cortes, los dobleces y los tipos de dobleces.

Los cortes deben ser precisos por lo que se recomienda utilizar los instrumentos adecuados; por ejemplo las navajas de corte, las reglas y las navajas para círculos. Un corte mal hecho puede provocar que el mecanismo se entorpezca o no funcione.

De la misma manera los dobleces deben ser exactos. Es adecuado marcarlos con algún bruñidor no punzante a fin de doblarlo con mayor facilidad sin que se quiebre el papel. También es preciso determinar como pegar las piezas móviles para que no se rompan, qué punto necesita el pegamento y qué cantidad se requiere para no invadir otras áreas.

Una vez hecho el prototipo y comprobado que el resultado es el deseado, deben trazarse los esquemas de las piezas y los de los soportes con sus indicaciones claramente señaladas; finalmente deben elaborarse las instrucciones de armado.

#### **e) Método de impresión**

Hay diferentes métodos de impresión que se utilizan en la ingeniería en papel, todo depende del tiraje y la técnica que se quiera utilizar. Si el tiraje es pequeño puede hacerse por medio de la *eerigralía*; si la producción es numerosa lo indicado es la impresión litográfica. también conocida como *offet*. En ambos casos es necesario el *original mecánico*. En este proyecto la impresión es la misma que la que se utiliza en huecograbado, descrita en el capitulo 111 Y IV.

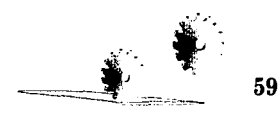

# III. El grabado

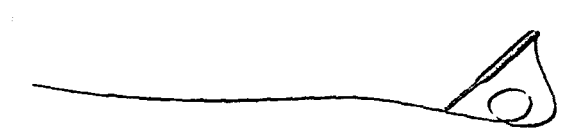

I grabado es una rama de las artes visuales que le permite al hombre recrear su realidad al paso del<br>
tiempo. Si de definir se trata podemos decir que el grabado es la impresión en papel de una placa<br>
entintada donde se ha tiempo. Si de definir se trata podemos decir que el grabado es la impresión en papel de una placa entintada donde se han hecho incisiones, ya sea sobre madera (xilografia); o sobre metal (grabado en hueco); las estampas son aquellas cuya impresión proviene de dibujos efectuados sobre piedra (litogralía) o pantallas de seda (serigrafia).

Los procedimientos de reproducción para el grabado se clasifican en relieve, plano y hueco. Ejemplos de la reproducción en relieve son la tipografia, la xilografia y los grabados en linóleo, entre otros; corresponden a la reproducción en plano la litografia y el offset; los grabados sobre metal con las técnicas de huecograbado pertenecen a la reproducción en hueco.

Una característica de los grabados o estampas es que pem1iten imprimir una serie de originales múltiples; si no cumple esta condición no es grabado sino *mondito*. Se sabe que los primeros que utilizaron el grabado fueron los egipcios, los griegos y los romanos. quienes utilizaban cilindros de piedra para hacer sellos; la impresión se conseguía deslizando los cilindros sobre tablitas de arcilla blanda.

El grabado en madera es el precursor de la imprenta y se utilizaba mucho para estampar en papiro. Los chinos lo utilizaron en el siglo v para grabar estampas y naipes: en Europa, durante el siglo XVI, tuvo una gran difusión con las imágenes religiosas, las ilustraciones de libros y de las barajas, ya que era más rápido y menos costoso que las reproducciones hechas a mano.

El grabado en metal. o impresión en hueco, se utilizó por primera vez para ornamentar armas y utensilios; se le atribuye su invención a Maso Finiguerra, orfebre florentino, del siglo XV quién al rellenar las incisiones hechas por el buril con un esmalte negro descubrió que, si se presionaba la imagen a un papel humedecido podía traspasarse.

La invención de la litografía se debe a Aloys Senefelder, músico alemán que a principios del siglo XIX reprodujo notas musicales dibujándolas en una piedra porosa con un barniz graso; al mojar la piedra notó que cuando aplicaba la tinta ésta sólo se adhería a las zonas donde había barniz.

 $\sim$   $\sim$  61

La serigrafía es la aplicación moderna del antiguo procedimiento de *estancido*, utilizado en Egipto y en China para estampar; la tinta pasa a través de una trama donde se ha montado la plantilla En los siglos XIX y XX Jos franceses Ja retomaron para ilustrar libros y decorar murales y tejidos. En 1907 el inglés Manuel Simon patentó el montaje de plantillas sobre pantallas de seda. las que quedan fijas al estampar.

## **El grabado en México**

En México el auge del grabado en metal ocurrió entre el siglo XVII y el siglo XVIII. El material que desplazó especialmente a la madera fue el cobre, por sus cualidades de durabilidad y facilidad para la estampación.

Las técnicas que se empleaban en esa época eran las que se utilizaban en Europa: el aguafuerte, la punta seca y el buril; también se utilizó, al igual que en Europa, para imprimir naipes y estampas religiosas.

En 1781. el español Jerónimo Antonio GiL grabador mayor de la Casa de la moneda. creó y dirigió Ja pri-

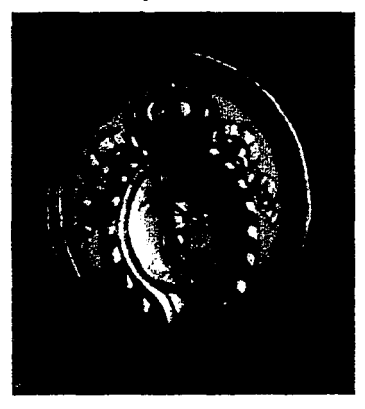

Cuadro 27. Jerónimo Gil. numismática

mera escuela de grabado en México en la Real Casa de Ja Moneda; más tarde, en 1783. sería la Real Academia de Bellas Artes de San Carlos.

Junto con los españoles José Joaquín Fabregat y Tomas Suría, destacados grabadores en hueco. sobre todo en colecciones de monedas. Antonio Gil. formó excelentes grabadores mexicanos como José Mariano del Aguila. Manuel Araóz y Pedro Vicente Rodríguez (cuadro 27). Con la ausencia de grabadores como Gil y Fabregat, en la segunda década del siglo XIX, y por los acontecimientos sociales por la lucha independentista, la evolución del grabado tuvo que detenerse; fue sólo hasta mediados del siglo XIX que Ja Academia se reorganiza en el aprendizaje del grabado con la ayuda de los grabadores Santiago Baggalli y Agustín Aeriam.

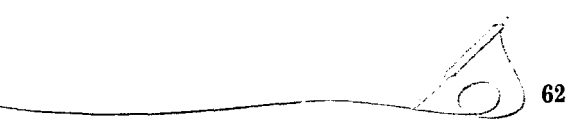

José Guadalupe Posada gran artista mexicano, desarrolló numerosos grabados haciendo con ellos una dura critica social siendo los más conocidos sus *calareras.* 

En 1930 en la Escuela de San Carlos, ya conocida como Escuela Nacional de Bellas Artes, se fomiaron tres talleres: el de metal a cargo de Carlos Alvarado Lang; el de litografía, con de Emilio Amero a la cabeza; y el de madera con Francisco Díaz de León como responsable. El papel de Carlos Alvarado Lang es fundamental para el desarrollo del arte mexicano. ya que además de que su trabajo mantiene la continuidad académica, conserva cierta categoría artesanal: con absoluta pericia desarrolló las técnicas tradicionales como grabados al buril, puntas secas, aguafuertes, mezzotintas, barnices suaves, linóleos y grabados en madera, al hilo y en madera al pie; también fue importante su trabajo para la divulgación de estampas y grabados.

José Clemente Orozco tuvo también un papel muy destacado en las artes gráficas de México; toda su obra de caricaturas sarcásticas la hizo en la técnica fotomecánica ya que en esa época segunda mitad del siglo XX, no se requería el trabajo de un grabador para hacer una obra masiva. Orozco representó los trágicos acontecimientos de la Revolución Mexicana en toda su complejidad. En 1944, cuando ya había cumplido los 60 años y tenía un gran trabajo pictórico, su técnica se volvió más fina; todos sus grabados en metal los hizo retomando su trabajo como ilustrador. con temas tales como la farándula, la calle, los payasos. los desocupados y las mujeres del pueblo.

Francisco Moreno Capdevilla, discípulo predilecto de Alvarado Lang y continuador de su virtuosismo, fue durante muchos años maestro de grabado en hueco en la Escuela Nacional de Artes Plásticas (ENAP)de la Universidad Nacional Autónoma de México (UNAM). Sus obras destacan por la búsqueda del humanismo a través del fommlismo. En 1971, cuando Moreno Capdevilla se retiró, Jesús Martínez y Carlos Olachea, ambos destacados grabadores, se hacen cargo de la cátedra de grabado en la ENAP.

También otros grabadores que destacan en la actualidad por sus creaciones son: Femando Vilchis, Leticia Tarragós, Susana Campos, Carlos García Estrada, Luis López Loza, Carlos Antonio Chávez, Francisco !caza, Myra Landau y Guillermo Ceniceros, entre otros.

> $\mathscr{A}$ .  $\overline{\phantom{a}}$  63

# **l. Huecograbado**

Para grabar en hueco se hacen incisiones sobre la plancha de metal con la intención de que en ellas se aloje la tinta que luego se transferirá al papel en el momento de imprimir.

A esta rama del grabado se le denomina grabado en hueco, calcografía o talla dulce; a continuación describimos las diferentes técnicas que se utilizan.

## **A. Técnicas directas**

Las técnicas directas arrancan el metal por medio de un buril o cualquier punta de acero; son el buril, la punta seca y la mezzotinta.

#### **a) Buril**

La técnica del buril aparece alrededor del siglo XVI; la punta del buril o punzón se corta a 45º y tiene tres filos cortantes. con los que se hacen incisiones en forma de surco sobre la placa hasta arrancar el metal de la superficie. Esta técnica es de dificil ejecución, por lo que es necesario tener mucha práctica y gran dominio de los instrumentos. Su característica principal es la nitidez de la grafia.

De entre los artistas que la han trabajado destacan Wolgemut, Martín Schonhauer, Alberto Durero, Pollajuolo, Lucas de Leyde, Jean Duvet y Cami; de los contemporáneos podemos mencionar a los grabadores de arte Op y los artistas del *Atelier 17*<sup>41</sup>.

<sup>&</sup>lt;sup>41</sup> El arte OP es una corriente artística que introdujo movilidad virtual en la pintura y el *Atelier 17* fue un estudio de grabadores fundado por Stanley William Hayter en Francia.

## **b) Punta seca**

El artista holandés más conocido como *Housebooh Master* fue el primero en utilizar el grabado con punta seca a principios del siglo  $XV<sub>1</sub><sup>42</sup>$  sus obras trataban sobre temas de artículos domésticos. También la han utilizado Rembrand, Degas, Picasso y Orozco (cuadro 28).

La técnica de punta seca consiste en grabar líneas directamente sobre la plancha de metal (cobre, zinc, aluminio) o sobre algún material plástico con una Cuadro 28. Josc Clemente Orozco. grabado realizado en punta seca punta de acero. La profundidad del trazo depende de la presión que se ejerza con la herramienta punzante;

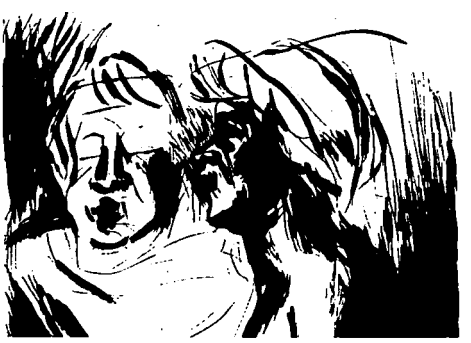

la tinta se introduce en las incisiones y cuando se ejerce presión a la placa se transfiere al papel. Esta técnica de impresión permite imágenes con aspecto aterciopelado y cálido, a causa del halo que produce la rebaba cercana al surco; el inconveniente es su corta vida, pues la presión del tórculo va cegando las incisiones.

#### **e) l\lezzotinta**

La técnica de mezzotinta la inventó el artista holandés, Ludwig Von Siegen en 1630 y fue muy utilizada en Inglaterra. Destacan en su ejecución Hasegawa, Hamagushi, Josefa Colom y Avatti. Esta técnica consiste en *9ranear* la plancha con un punteado uniforme para lograr negros profundos; una vez conseguidos los tonos negros se trabaja con un bruñidor hasta obtener tonos blancos y grises. Su característica es que genera manchas sin contorno lineal.

*A* **65 65** 

<sup>&</sup>quot;John Dawson, *Grabado e impresión,* H. Blume editores, España, pág. 74.

# **B. Técnicas indirectas**

Las técnicas indirectas son aquellas que utilizan barniz para recubrir la placa a fin de impermeabilizarla; luego con una punta de acero se levanta el barniz donde se desea que el ácido provoque incisiones cuando se sumerge la placa en él; dentro de esta clasificación se encuentran el aguafuerte a línea, el barniz blando, el azúcar y las resinas como el betún y el aguatinta.

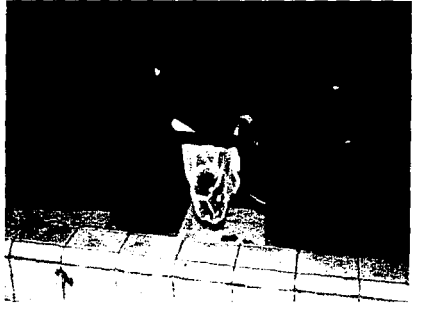

Cuadro 29. Ahumado de la placa

## **a) Aguafuerte a línea**

La técnica de aguafuerte data de principios del siglo XV, cuando Daniel Hopfer, fabricante de annaduras, observó que en las zonas de metal donde quedaba pintura se producían picaduras y a Hopfer se le ocurrió que se podían aprovechar para hacer diseños y desde entonces, se perfeccionó la técnica utilizándola para imprimir sobre papel.

La placa debe estar totalmente limpia y desengrasada Se calienta y se le unta, con un rodillo una capa delgada y consistente de barniz hecho a base de betún y cera fundida (barniz duro).

A continuación se ahuma para lograr mayor homogeneidad;

el ahumado se consigue encendiendo una estopa embebida en aguarrás y colocando Ja placa en el humo (cuadro 29).

Una vez que se tiene la placa tratada, se procede a hacer el dibujo con una punta de acero afilada. Al someter la plancha a la acción del ácido, éste ataca las líneas que están al descubierto; su profundidad depende del tipo de línea y del tiempo que se deje actuar el ácido (atacar). Con la placa limpia y previamente entintada se procede a imprimir las copias en papel.

./'\ --------------:\_·0 *)* - -·---- **<sup>66</sup>**

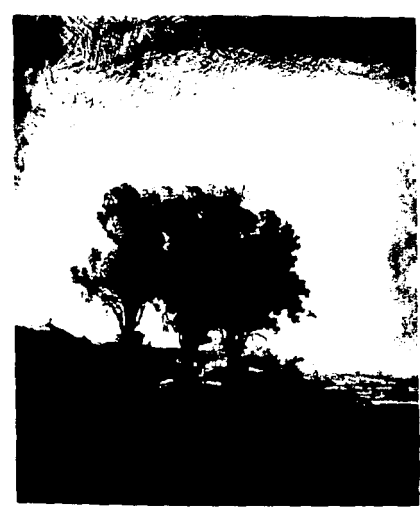

El aguafuerte a línea tiene la característica de pennitir un trabajo de gran detalle por medio de líneas y tramas, además de que es más resistente que la punta seca para las impresiones. De los artistas que han trabajado el aguafuerte destacan Rembrandt (cuadro 30). Jacques Callot, Piranessi, Bosse. Goya. Jean Miró. Pablo Picasso y Prieto Nespereira por señalar sólo algunos.

#### **b) Barniz blando**

La técnica del barniz blando la inventó el grabador holandés Herkules Seghers en el siglo X\"111.

El barniz blando se utiliza para Cuadro 30. Rembrandt. Tres árboles. aguafuerte a línea reproducir texturas de objetos que son susceptibles de dejar

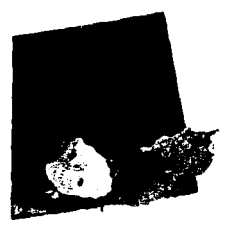

huella impresa. además que permite hacer dibujos con efecto de lápiz. El barniz Cuadro 31. Aplicación de texturas de **hojas** blando se extiende sobre la placa en una capa delgada y homogénea: a continua-

ción se coloca la textura que se desea (cuadro 31) y se presiona ligeramente a la placa con el tórculo. Posteriormente al sacar las texturas de la placa junto a ellas se levanta el barniz para que el ácido ataque esas zonas: si por error se levanta alguna otra, debe bloquearse con goma laca.

Para conseguir el efecto de línea de lápiz litográfico debe colocarse en la placa con barniz blando una hoja de papel manila, donde se hace el dibujo, posteriormente al levantar el papel se desprende el barniz donde se hicieron los trazos. Los artistas que más la han utilizado son los grabadores ingleses del siglo XVIII, entre ellos John Smit; en la actualidad ClaYé, Lasansky y Tapiés.

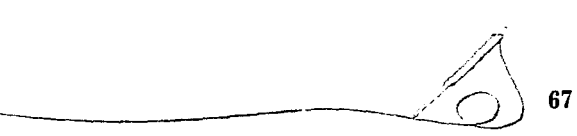

## **e) Azúcar**

La técnica de azúcar se conoce así por la preparación con la que se dibuja: azúcar y jabón. Una vez aplicado *el azúcar* en la placa, se la cubre con lamiz líquido para posteriormente levantar el azúcar \'ertiendo agua caliente (cuadro 32): a continuación se introduce a el ácido que atacará las zonas que no tengan azúcar. Esta técnica nos permite atacados muy profundos y a la vez texturas muy detalladas. Picasso es uno de los artistas que la utilizó.

#### **d) Resinas**

La utilización de resinas data de comienzos del siglo XVIII. Esta técnica da un efecto de aguadas y una gran variedad de gradaciones de tono. Los artistas que Cuadro 32. Placa con azticar aplicada han sobresalido en su uso son Leprince. Goya. ChagalL Mason, Picasso y Her-

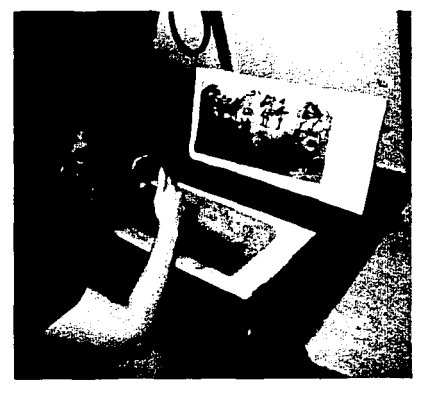

Cuadro 33. Aplicación de betún en la placa

nádez Pijoán. Entre las diferentes resinas que se utilizan cabe mencionar el betún y el aguatinta.

## $\bullet$  **Bettin**

En la superficie de la placa se esparce el betún de judea, de manera uniforme y utilizando una malla tensada en un aro de madera (cuadro 33); posteriormente se funde el barniz sobre la placa al calentarse en una parrilla. Cuando se introduce en el ácido, éste sólo ataca en los sectores donde no hay betún: posteriormente se bloquea la placa para que al someterla al ácido durante distintos periodos se puedan obtener diferentes tonos de gris.

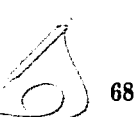

### ◆ *Aguatinta*

El principio de la aguatinta es el mismo que el del betún, salvo que se utiliza brea o colofonia (resina). esparciéndola pulverizada en el interior de una caja de madera (cuadro 34): en esta técnica el ácido debe ser suave para que no bote la resina: por eso se diluye en agua en cinco o seis partes. A diferencia del betún, la resina permite tonos de gris mucho más definidos.

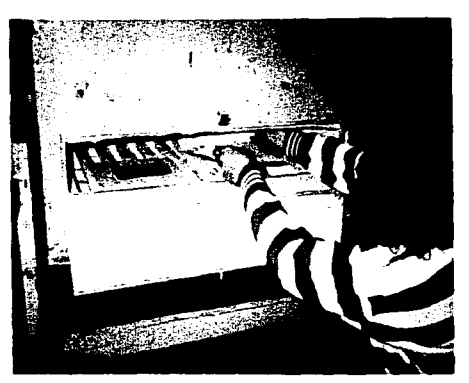

**Cuadro 3.J. Resinando la placa para aguatima** 

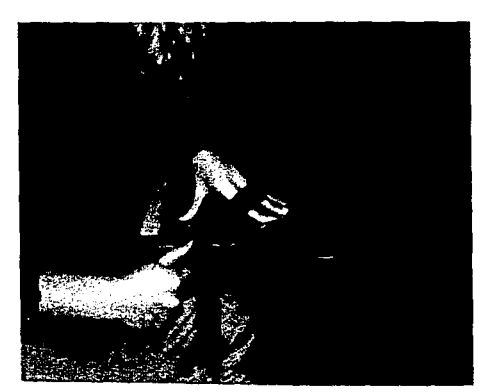

Cuadro 35. Biselado de las placas

## **C. Preparación de las placas**

Primeramente las placas que se van a utilizar deben ser planas y lisas, con los cantos biselados para evitar que dañen el papel y el fieltro cuando se aplica presión con el tórculo (cuadro 35).

Mediante lijas suaves de agua, del 400 al 600, se lija la placa en el sentido de la veta; luego se pule la placa con un abrasivo especial para metales hasta que la superficie presente una apariencia espejada.

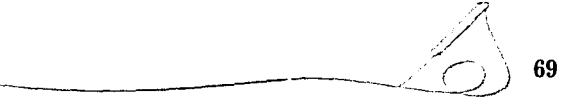

## **D. El atacado del ácido**

Una vez trabajada la placa se mete en una cubeta de plástico llena de ácido preparado. Como el ácido que se utiliza para placas de zinc es nítrico industrial, debe diluirse en agua, en tres o cuatro partes, según la intensidad de atacado que se desee. El manejo del ácido tiene que ser muy cuidadoso y el área de trabajo debe tener un extractor de aire para que absorba los gases que emanen. Las burbujas que se forman cuando se introduce la placa al ácido se eliminan con una pluma de ave o pincel para evitar que el atacado sea irregular. La profundidad del atacado depende del tiempo que el ácido actúe sobre la placa. Es recomendable hacer pruebas de inmersión de la plancha en el ácido para comprobar su poder corrosivo. Una vez terminado el proceso debe sumergirse la placa en una charola con agua limpia a fin de que el ácido no siga actuando sobre ella.

## **E. Entintado de la placa**

Antes de entintar la placa. ésta debe estar perfectamente limpia y desengrasada. La tinta que se utiliza es de

consistencia viscosa y se le conoce como tinta tipográfica: se extiende y se aplica a la placa de manera que penetre en las incisiones que produjo el ácido (cuadro 36).

Posterionnente se le retira el exceso de tinta con manta de cielo o tarlatana. Para conseguir blancos profundos es preciso limpiar con papel (el mejor es el que se emplea en los directorios telefónicos) la zona deseada mediante movimientos rotatorios.

Los biseles deben estar sin tinta para no ensuciar el papel. Cuadro 36. Entintado de la placa

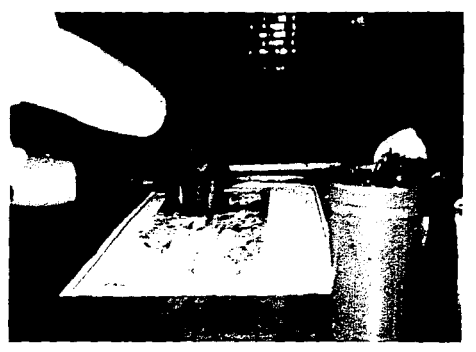

 $\mathbb{A}^{\cdot}$ 

## **F. Preparación del papel**

El papel que se utiliza en grabado es de algodón, debido a su estructura blanda y flexible que le permite penetrar en las incisiones de las placas; los papeles más apropiados son los hechos a mano o los de máquina, siempre que cumplan con las especificaciones de flexibilidad: por ejemplo el fabriano. guarro, canson, arches, tiépolo y liberón.

El papel se sumerge en una tina con agua para que sus fibras se ablanden y penetren con facilidad en los surcos de la placa; una vez que absorbió el agua se saca el papel de una de sus puntas para dejar caer el exceso del agua; luego se coloca sobre papel secante. Hay que tener mucho cuidado en el manejo del papel con el fin de que no se ensucie, por eso se recomienda utilizar protectores para no tocarlo con las manos.

### **G. Impresión**

Una vez entintada la placa se procede a la impresión, pero antes es necesario hacer una cama con los registros de la placa y del papel; la cama se pone en una prensa llamada tórculo, donde se colocan la placa, el papel de impresión, pre\'iamente humedecido, y un fieltro de 5 o 6 mm de espesor. La presión del tórculo depende del trabajo y la técnica; por ejemplo la de la punta seca y el aguatinta requieren poca presión. La presión se regula por medio de los YOlantes que mueven el cilindro del tórculo. Se recomienda hacer diversas pruebas para saber que presión se necesita para cada tipo de trabajo.

> $\mathscr{N}_{\mathcal{N}}$ ---------L\_Qj **71**
## IV. La propuesta: el grabado-objeto

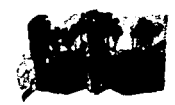

I título del trabajo es *Grabado-objeto con ingeniería en papel: una mirada gráfica de la ecología*. Se denomina grabado-objeto porque comparte características con los libros-objetos también llamados libros alternativos, e l título del trabajo es *Grabado-objeto con ingeniería en papel: una mirada gráfica de la ecología.* Se denomina grabado-objeto porque comparte características con los libros-objetos también llamados libros alternativos. en el sentido que no sólo importan las ideas que transmiten sino los materiales con fines de nuestro proyecto hablamos de *grabado* en lugar de *libro* debido a que nos interesa resaltar que no se trata en un libro propiamente dicho, ya que no se siguió el proceso normal de producción, ni tiene la secuencia e información de un libro: fue hecho con las técnicas del huecograbado y de la ingeniería en papel. En este caso el grabado se convierte en un objeto tridimensional.

Por otro lado, cuando en el título de nuestro trabajo hablamos de una mirada gráfica de la ecología, lo hicimos porque eso quiere ser, una mirada, con la idea de atraer muchas miradas más, que ayuden a preservar el ambiente y los recursos naturales evitando su deterioro en bosques y selvas, particularmente a causa de la deforestación por incendios.

#### **l. El tema**

El tema de la deforestación a causa de incendios fue elegido por considerar a sus consecuencias: la degradación de tierras. el calentamiento del planeta y la pérdida de la diversidad biológica, como un verdadero flagelo que afectan severamente el desarrollo y bienestar de la humanidad.

Buscamos contribuir a crear una conciencia que nos permita aspirar a un futuro mejor donde el hombre pueda satisfacer sus necesidades, de fonna solidaria, sin producir tensiones ni exclusiones, respetando los ciclos naturales y los tiempos ecológicos.

El deterioro del ambiente comienza con la historia del hombre, ya que a medida que necesitó transfonnar su entorno, lo modificó y trastornó.

Después de la Revolución Industrial en el siglo XVIII el proceso de industrialización, junto a la expansión mundial de la población aceleraron el deterioro del medio ambiente.

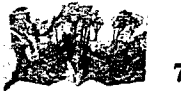

Con la industria y los adelantos científicos se mejoraron considerablemente las condiciones de vida pero, al mismo tiempo, se afectó el medio ambiente, debido a que las zonas de mayor desarrollo son las que requieren más insumos y producen mayores cantidades de desechos. Estados Unidos con 5% de la población mundial gasta el 30% de la energía total.<sup>43</sup>

Actualmente la contaminación del medio ambiente afecta todo su entorno:

• El suelo de donde el hombre toma la mayoría de sus alimentos y materias primas que le permiten su sobrevivencia, se ve afectado por cierto tipo de basura y su proceso de descomposición, los desechos tóxicos que se filtran en el suelo, el uso indiscriminado de fertilizantes y pestizidas utilizados en la agricultura, la contaminación radiactiva producida por pruebas nucleares y la salinización que resulta de utilizar para riego aguas con sal.

• El agua, elemento fundamental para la vida de la cual el hombre está constituido en un 75%, se ve alterado con la basura doméstica. basura municipal, desechos químicos de las industrias, pesticidas y fertilizantes utilizados en la agricultura, desechos derramados en el mar por barcos, sedimentación de basura acumulada en corrientes o depósitos de agua, desechos de volúmenes de agua sobrecalentadas provenientes de la industria.

• La atmósfera, capa invisible que rodea a la tierra y permite la vida, es agredida por el desprendimiento de dióxido, monóxido de carbono y óxidos de nitrógeno de los combustibles fósiles, el uso de algunos plaguicidas, desodorantes e insecticidas y líquidos para refrigeradores y aire acondicionado.<sup>44</sup>

La deforestación es otra de las causas del desequilibrio ecológico que afecta al suelo, el agua y la atmósfera.

<sup>&</sup>quot;Pertenecen al grupo de los clorotluorocarbonos, originan un aumento de cloro activo en la estratosfera atacando al ozono (éste pierde un átomo y se convierte en oxigeno). provocando que disminuya y por lo tanto debilita la protección de rayos ultravioleta. Así mismo en México la concentración del ozono en algunas zonas rebasa los indices permitidos para la buena calidad del aire.

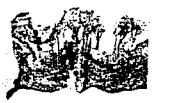

<sup>&</sup>quot;Laura Castillo, El *desarrollo sustemable y nuestro fi1111ro,* Secretaria de Medio Ambiente, Partido de la Revolución Democrática. México. 1994.

#### Como es expresado en el Programa Nacional para la Protección de Medio Ambiente:

*la pérdida de la regetación trae como resultado la modificación y alteración en la distribución y abundancia de /aflora y*  fauna local. A los cambios concomitantes de humedad ambiental, generados por el proceso de evapotranspiración vege*tal, se agrega la falta de protección al suelo mismo: el resultado es la modificación serera del ciclo hidrológico, al variar los procesos de captación y de escurrimiento de las aguas superficiales.<sup>45</sup>* 

Con la deforestación se pone en peligro la \'ida en bosques y sel vas; el ser humano ha devastado esas zonas para expandir la zona de cultivo y las áreas de cría de ganado: la tala irracional de árboles, los asentamientos poblacionalcs, la extracción de agua y los incendios forestales (cuadro 37).

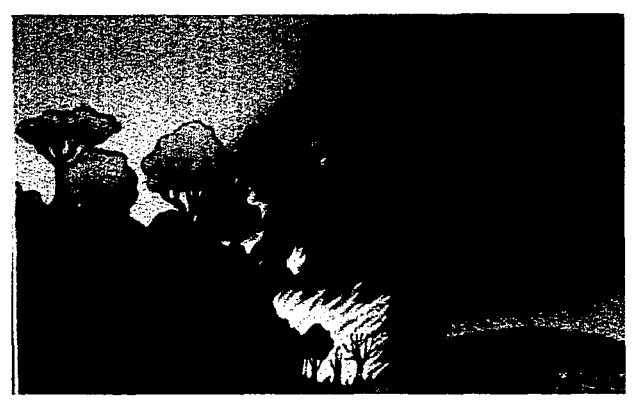

Cuadro 37. Incendio d< bosques

<sup>45</sup> Secretaria de Desarrollo Humano y Ecología, Programa Nacional Para la Protección de Medio Ambiente 1990-1994, México, 1990.

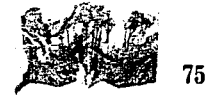

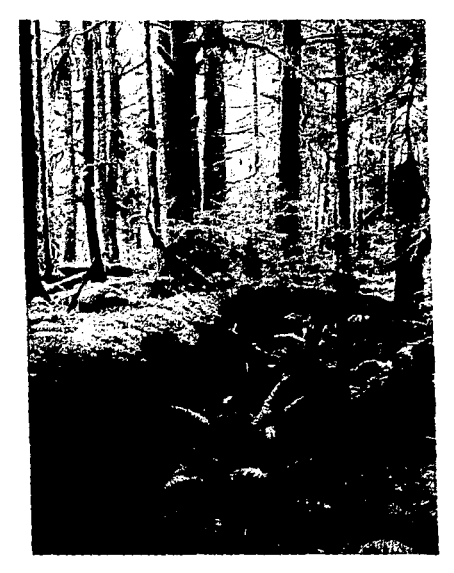

**Cu;1dro** 38. **Bioma** 

Asi, cuando el hombre comienza a utilizar el fuego y a usarlo para ahuventar animales. provoca incendios y con ello deteriora zonas.

Cuando incendia bosques. para utilizarlo como áreas cultivables, destruye un bioma (cuadro 38) y no aporta a la cosecha porque esas zonas generalmente no son las propicias para el cultivo.

Esto ha provocado un desequilibrio de los ecosistemas al grado de cambiar los climas y biomas. pues cuando se queman los árboles de un ecosistema se origina también la inmigración o extinción de las especies de la flora y la fauna del lugar.

Según informa la Secretaría de Desarrollo Social y Ecología en su Programa de Desarrollo Nacional para la Protección del Medio Ambiente 1990-1994, en México los indices de deforestación equivalen a 500 mil hectáreas cada año.

No cabe duda que la humanidad tendrá que enfrentar este problema en el corto plazo por lo que resulta indispensable aportar en Ja educación a la población con respecto al medio ambiental a fin de lograr un *át4a- ''IO!to 4't4ti!llftl&e.* 

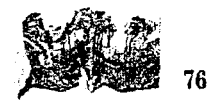

#### **2. El formato y los diseños**

El formato del grabado-objeto es horizontal en su forma global porque esa es la manera en se contempla el mundo que nos rodea; generalmente cuando se observa algo, la visión se extiende más horizontal que vertical y como el grabado pretende ser una mirada quiere respetar esa forma natural; pero se vuelve vertical ya que está dividido en cuatro partes por medio de tres dobleces de cima, valle y cima respectivamente (para lograr el efecto de biombo) y así expresar como hay otras formas de ver dentro de la globalidad. Estos tres dobleces permiten seguir la secuencia de efecto consecuencia que queremos plantear en el tema; así mismo la parte central que se produce con los dobleces permite sacar una imagen tridimensional.

En la composición del formato del diseño (cuadro 31) utilizamos una estructura horizontal-vertical, semejante a la relación básica del entorno del hombre; mediante un trazo geométrico dividimos el espacio en dos zonas: la de la izquierda de lectura inicial, con líneas diagonales para provocar tensión y movimiento en el sector; la de la derecha que trabajamos principalmente con líneas horizontales y verticales en su mayoría para lograr un peso relativo entre ambas zonas y conseguir el equilibrio en todo el formato.

Asimismo a lo largo del formato se repiten los ejes verticales que dan estabilidad y permiten la unidad visual del diseño. Por medio del contraste de matiz. tamaño, texturas visuales, dirección y posición obtuvimos la disparidad y la profundidad. El equilibrio que utilizamos en la composición es axial, con simetría aproximada ya que, a pesar de que las zonas no son iguales, guardan relación en cuanto a sus ejes que son los que determinan su estructura.

La composición de los mecanismos es similar en criterios: por medio de dirección, posición y contraste de matiz obtuvimos diferentes situaciones de movimiento y tensión. Los diseños se trabajaron a línea, marcando el contorno de las imágenes sobre opalina para trasladarlos después a la placa de zinc en forma invertida ya. que al imprimirlas se registran sobre el papel en la posición deseada.

El color Jo empleamos como elemento de atracción para fijar el mensaje; por eso utilizamos colores con 100% de saturación, aunque trabajamos otros con menor porcentaje mediante el uso del blanco como color neutro.

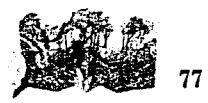

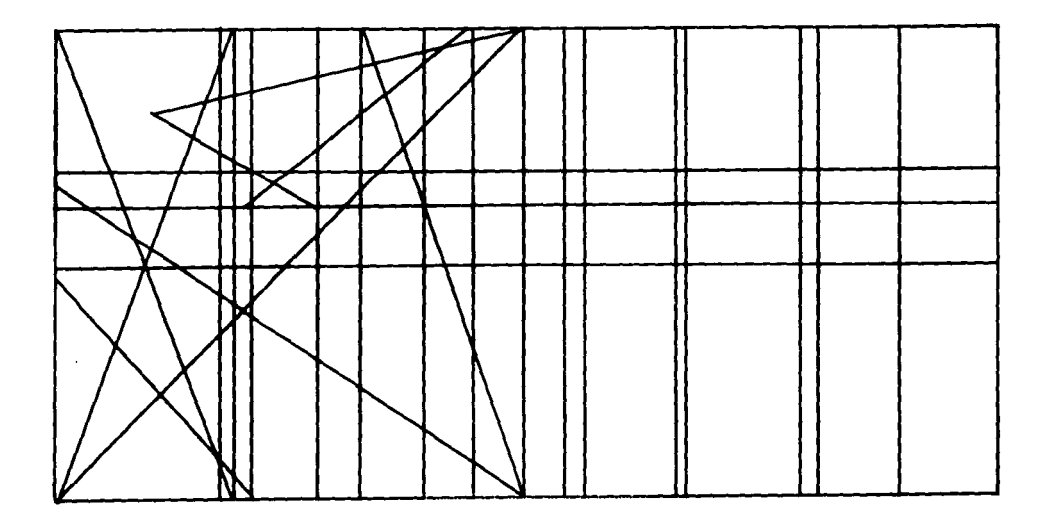

Lineas de soporte vertical \_\_\_\_\_\_\_ Lineas de soporte horizontal

 $\label{eq:2.1} \begin{split} \mathcal{L}_{\text{max}}(\mathbf{r}) & = \mathcal{L}_{\text{max}}(\mathbf{r}) \mathcal{L}_{\text{max}}(\mathbf{r}) \mathcal{L}_{\text{max}}(\mathbf{r}) \mathcal{L}_{\text{max}}(\mathbf{r}) \mathcal{L}_{\text{max}}(\mathbf{r}) \mathcal{L}_{\text{max}}(\mathbf{r}) \mathcal{L}_{\text{max}}(\mathbf{r}) \mathcal{L}_{\text{max}}(\mathbf{r}) \mathcal{L}_{\text{max}}(\mathbf{r}) \mathcal{L}_{\text{max}}(\mathbf{r}) \mathcal{L}_{\text{max}}(\mathbf{r})$ 

**Contract Contract** 

Líneas de tensión

Los dibujos se hicieron de manera representacional, es decir que las imágenes resultan conocidas y por lo mismo son de fácil identificación. A los elementos como el fuego y el tronco del árbol, le dimos un carácter simbólico.

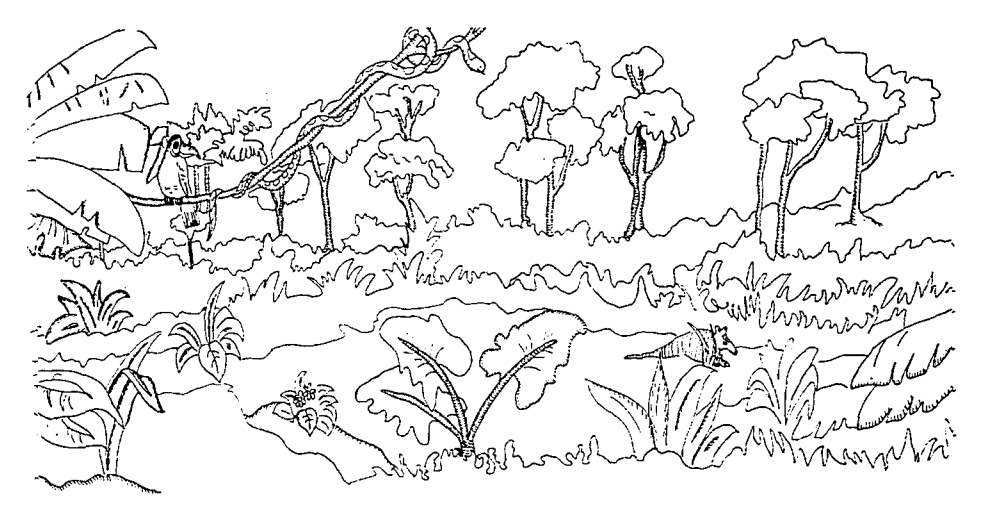

Cuadro 39. Composición del formato

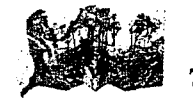

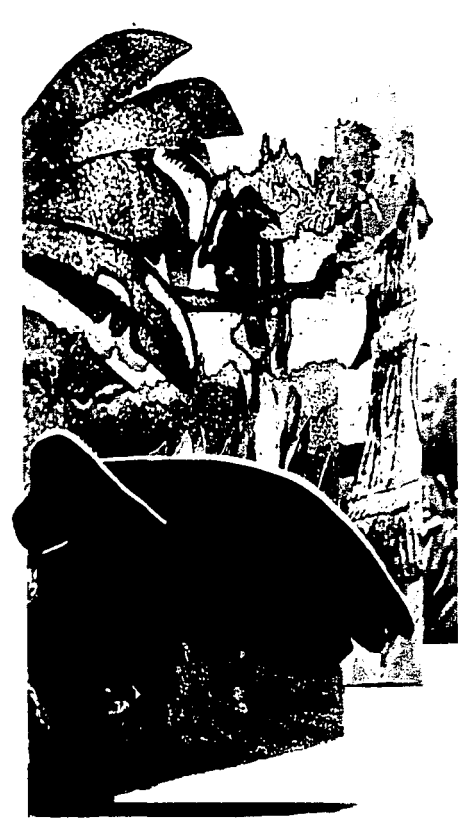

Cuadro 40. Mecanismo deslizante y de cortes exteriores y aberturas

#### **3. Mecanismos utilizados**

Son numerosos los mecanismos que se pueden emplear como comentamos en el capítulo 11, pero para fines de nuestro trabajo elegimos cuatro que consideramos significativos para experimentar la ingeniería en papel en el grabado. El primero. comenzando la lectura visual de izquierda a derecha, corresponde a los deslizantes, es decir cuando una lengüeta hace mover a otra pieza. En este caso la pieza con forma de hoja. al doblarse provoca la salida de la otra que tiene forma de fuego (cuadro 40).

En la misma sección tenemos otro mecanismo de cortes exteriores y aberturas donde la imagen colocada en la parte superior del formato se corta para mostrar la profundidad con otros planos.(cuadro 40).

### **mA TESf6 NO DEBE \AUR DE LA BIBLIOTECA**

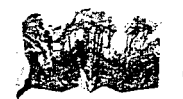

En la parte central del fonnato. constituida por dos secciones. su mecanismo principal tiene un *levantamiento de 90<sup>°</sup>*. Este mismo mecanismo se repite para resaltar la tridimensionalidad. La imagen de un árbol se levanta cuando se abre el formato: como complemento hay otro mecanismo con *cortes exteriores y aberturas* en donde una ventana con fonna de arbusto se abre para descubrir una guacamaya (cuadro 41).

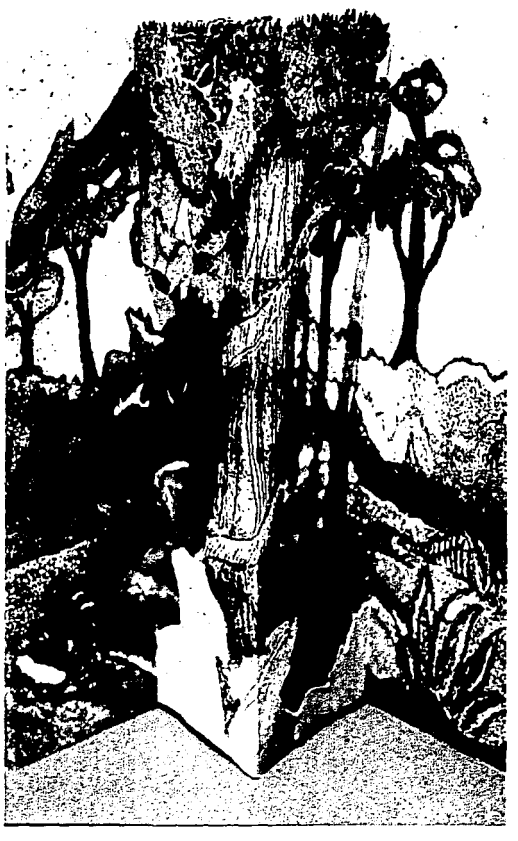

**Cuadro -ll. Lc\antamicnto a** 90~

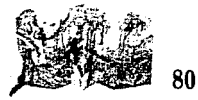

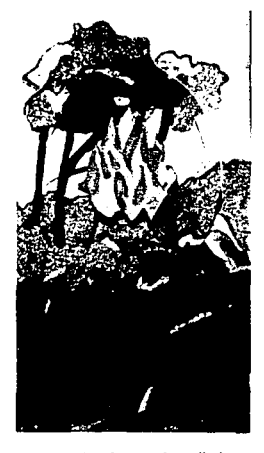

Cuadro 42. Mecanismo disolvente en **reposo** 

Para finalizar, por medio de intersecciones de dos figuras que se van mezclando y cambiando de posición presentamos la *escena disolrente* donde al girar una lengüeta la escena del bosque es cambia por la imagen de un tronco. La pieza que funciona como sellador de la pieza simboliza el fuego (cuadros 42, 43 y 44). Igual que en la primera sección encontramos un mecanismo de *cortes exteriores y aberturas* donde la imagen de unas hojas, colocadas en la parte inferior del

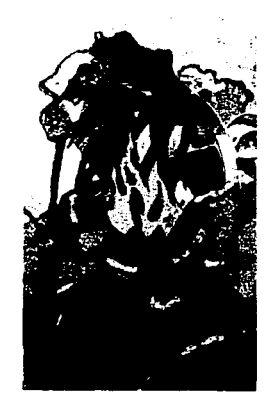

Cuadro 43. Mecanismo en trayecto

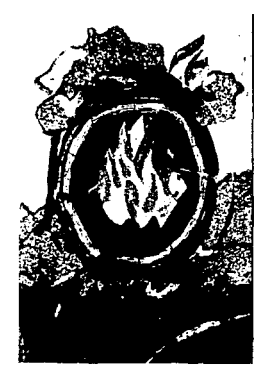

formato, se cortan para mostrar pro-

fundidad con otros planos.

Cuadro 44. Trayecto concluido

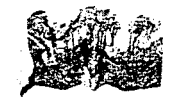

#### **4. Prototipo**

Con el fin de lograr la visualización del grabado-objeto y comprobar que los mecanismos funcionan adecuadamente elaboramos un prototipo en opalina, material adecuado para la ingeniería en papel pues permite con facilidad tantos los suajes como los doblados. Construimos el prototipo en tamaño real, es decir en una escala 1: J. El dibujo se hizo en tinta china a línea.

#### **5. Realización**

Para este proyecto utilizamos placas de zinc de 1.6 mm. de espesor; la placa principal que funciona como soporte del grabado mide 12 X 48 cm.

Ocupamos también ocho placas para fabricarlas piezas de los mecanismos (cuadro 45); comenzando la lectura Yisual de izquierda a derecha son los siguientes:

- •Pieza *a* (hoja frente) de 13 X 6.5 cm
- •Pieza *b* (hoja reYersa) 15 X 22 cm
- •Pieza *e* (hoja delantera) 11 X 8 cm
- •Pieza *d* (fuego I) 15 x 7.5 cm
- •Pieza *e* (textura de árbol) 12 X 7 cm
- •Piezas/ *g. h.* i (árbol central) 15 X 22 cm
- $\bullet$ Pieza *i* (tronco) 12 x 12 cm
- $\bullet$ Pieza k (fuego II) 5 X 5 cm
- •Pieza/ (textura de maleza) 12 X 7 cm y es la misma usada para la pieza *e* **Cuadro 45. Placas de zinc utilizadas en este proyecto**

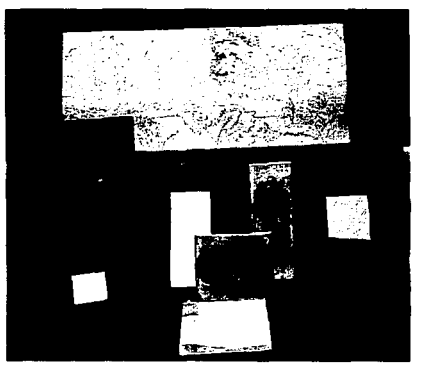

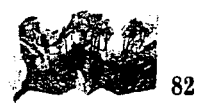

Después de lijar. pulir y hacer los biseles de cada placa transferimos a ella los dibujos de los patrones del prototipo a fin de trabajar las técnicas seleccionadas para conseguir los mejores efectos en cada zona del diseño: el aguafuerte. para fijar el contorno del diseño y obtener líneas profundas y tramados: aguatinta para dar diferentes tonos con apariencia de aguadas: betún. para que los tonos de aguadas estuvieran más texturados, azúcar, para las zonas donde se buscan tener fuertes contrastes; barniz blando, para imprimir texturas de objetos: y mezzotinta para sacar  $luces.<sup>46</sup>$ 

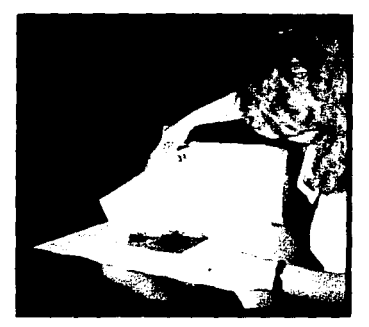

**Cuadro** -l6. **Impresión del soporte principal** 

Una vez concluida cada placa., sacamos copias de estado en un

sólo color para comprobar que la impresión tuviera los efectos buscados (cuadro 46). Finalmente procedimos a imprimir las copias de cada placa; para ello usamos tintas tipográficas con los nombres comerciales de amarillo canario. azul marino, rojo brillante, castaño foto, blanco lata y verde brillante. Para las zonas, en las que quisimos que tuvieran tonos distintos preparamos diferentes mezclas de cada uno de los colores por lo que manejamos colores saturados al 100% y otros con menor grado de saturación.

Para la impresión se empleó papel fabriano con 50% de algodón y de 160 gramos.

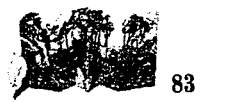

<sup>46</sup> La descripción de cada una de estas técnicas se encuentra en el capítulo IIl de esta tesis.

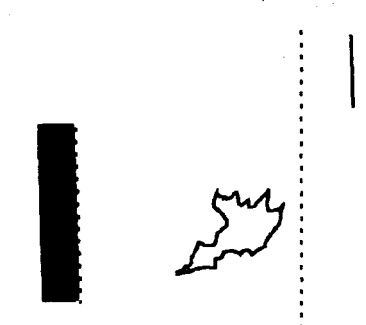

Zona de pegado

Doblez de cima

Recorte

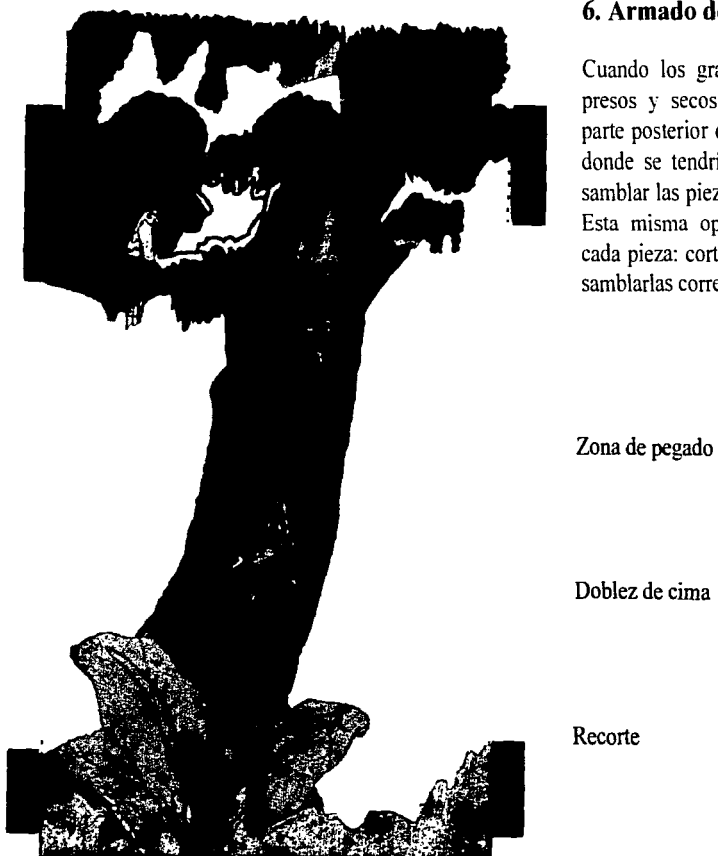

Cuadro 47. Indicaciones de cortes y dobleces

**6. Armado del grabado-objeto** 

Cuando los grabados estuvieron impresos y secos se le hicieron en la parte posterior del soporte, las marcas donde se tendría que cortar para ensamblar las piezas de los mecanismos. Esta misma operación se repitió en cada pieza: cortar, doblar, pegar y ensamblarlas correctamente (cuadro 47).

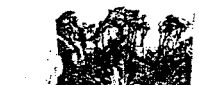

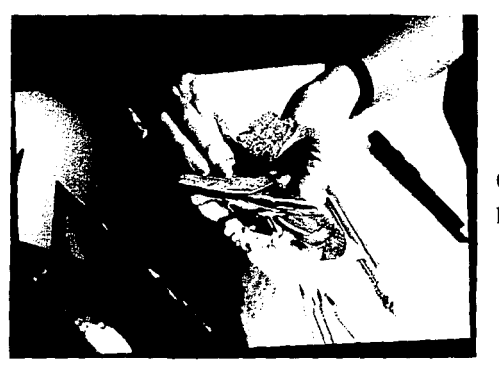

Cuadro 48. Armado del grabado-ohjeto

Cuando todas las piezas estuvieron terminadas se procedió a ensamblarlas en el soporte (cuadro 48).

El terminado del grabado-objeto se consiguió colocando un soporte trasero, cuya función es proteger el grabado. ocultar los mecanismos y facilitar el abatimiento de la estructura; característica básica de la ingeniería en papel (cuadro 49). Para el soporte usamos cartulina beau brill de 270 gramos. Para tenninar se le agregó una cinta de seda para poder cerrar el grabado-objeto.

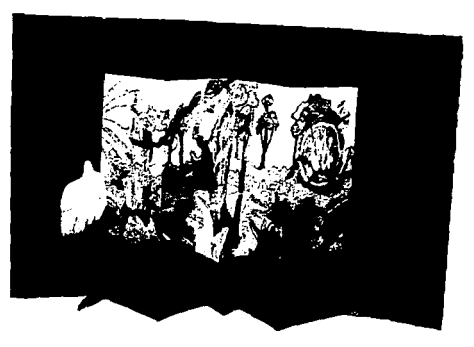

**Cuadro -19. Grahado-objcto con soponc** 

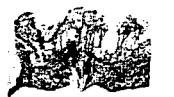

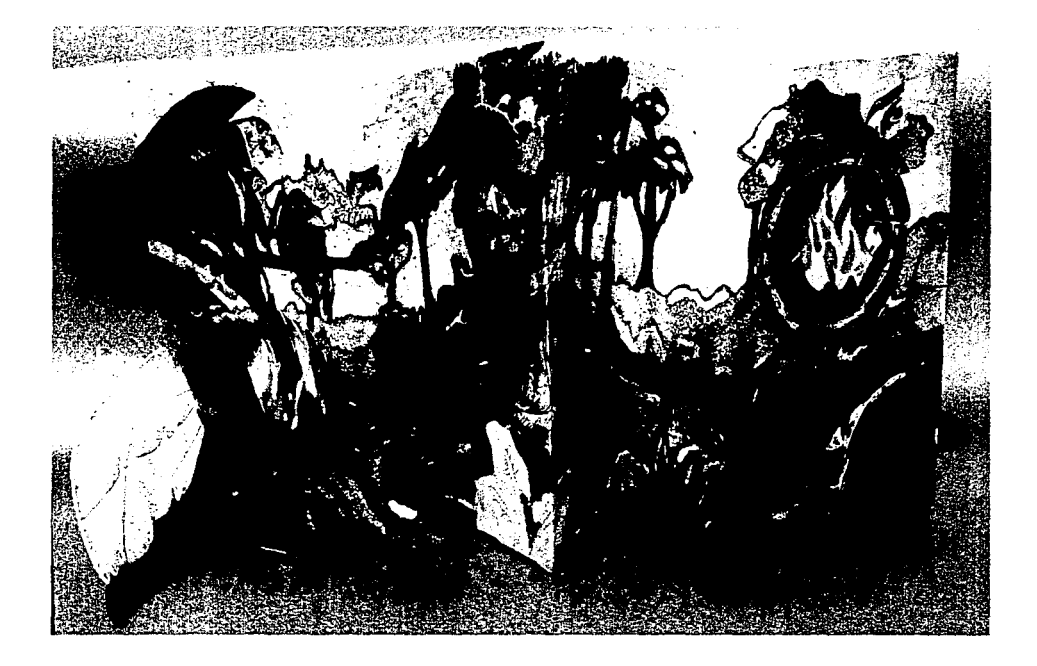

### GRABADO-OBJETO

# Conclusiones

1 concluir nuestra propuesta de trabajo, la creación de un grabado-objeto, conseguimos enlazar dos<br>técnicas derivadas de diferentes ramas pero con una base común en sus elementos visuales: el hue-<br>cograbado y la ingeniería técnicas derivadas de diferentes ramas pero con una base común en sus elementos visuales: el huecograbado y la ingeniería en papel: ésto nos permitió encontrar fomms innovadoras dentro del quehacer artístico.

Durante el proceso de doblar, pegar. cortar y ensamblar piezas impresas se desafiaron los límites bidimensionales del huecograbado, con lo que conseguimos fomms tridimensionales que emergieron del plano e hicieron que de algunas de sus piezas emanara el movimiento; lo que dio la posibilidad de cambiar la posición de las imágenes con interacción del espectador, sugiriendo secuencia de tiempo y juego visual.

De esta manera comprobamos que el grabado-objeto adquiere una relación íntima y de contacto directo con el observador. im·itándolo a la acción y a la interactividad. También debido a los mecanismos propios de la ingeniería en papel vinculados a los libros infantiles tridimensionales, la obra consigue recobrar el espíritu lúdico del hombre, permitiendo recrear la comunicación visual en la descodificación de la obra.

En la parte que corresponde a la ingeniería en papel. ésta se nutre con el tratamiento técnico ortodoxo del huecograbado y sus imágenes adquieren la plasticidad propia del arte expresivo, facilitando la comunicación mediante los sentidos. Gracias a estas características y retomando las cualidades de comunicador de ideas que tuvieron el grabado y los libros tridimensionales desde sus orígenes, pudimos plantear y transferir nuestra inquietud en cuanto a los incendios forestales y sus consecuencias ecológicas.

Construir el grabado-objeto significó un fuerte desafio para interrelacionar las dos técnicas; lo mismo que escoger los mecanismos adecuados al momento de conceptualizar las ideas que queríamos expresar. tuvimos la necesidad de estudiar las leyes de movimiento, a fin de entender los que ocuparíamos para nuestro trabajo.

Cuando preparábamos las placas en huecograbado nos dimos cuenta de que las numerosas piezas no representaban una serie sino un sistema, además que se necesitaba que interactuaran armónicamente; por ello escogimos las técnicas por sus características expresivas y por la ubicación de las imágenes en el formato.

La etapa más dificil del proceso fue cuando las piezas y el soporte se ensamblaron. Esto, por el papel que utilizamos, de algodón y flexible, propio para imprimir copias con técnicas del huecograbado; al humedecerlo y aplicarle tinta tipográfica para la impresión, el papel gano texturas que en ocasiones dificultaron los cortes y dobleces. Sin embargo, la resistencia que adquieren este tipo de impresiones resulta adecuada para la posterior manipulación del grabado-objeto.

La realización de esta obra implicó fusión de géneros y en su producción utilizamos métodos artesanales y artísticos; por ello los costos de producción fueron elevados y el tiempo que demandó su creación fue prolongado.

No obstante, consideramos que el resultado final es satisfactorio ya que se cumplieron nuestras expectativas en relación con lo que queríamos experimentar y expresar: otorgarle movimiento, tridimensionalidad e interactividad al huecograbado para que genere situaciones lúdicas o de sorpresa; al mismo tiempo pudimos tratar de una manera no convencional un tema que nos preocupa como es el deterioro ecológico. Asimismo, si este grabado-objeto transmite sensaciones placenteras o de otro tipo se habrá cumplido otro de los objetivos buscados.

Hemos dado los primeros pasos para buscar futuros trabajos e investigaciones dentro de este terreno que, creemos se debe explorar más. También, al relacionar disciplinas como el diseño y las artes plásticas, demostramos que juntas aportan grandes beneficios al quehacer plástico, por lo que es el inicio de algo que tiene amplias perspectivas y que debe seguirse investigando.

#### **Glosario**

- **Articulación:** unión de dos piezas de una máquina o instrumento.
- Barniz líquido: mezcla a base de betún en polvo, aguarrás y thiner.
- **Budismo:** doctrina y religión fundada por Buda; sus bases son cuatro: todo es sufrimiento, devenir, perecer y regeneración.
- **Cama:** registro que se hace sobre papel para apoyar la placa de metal y *así* ubicarla en la posición deseada.
- **Cinético:** corriente artística que aplica la teoría del cinetismo o movimiento.
- **Confusionismo:** secta moral y política de los confucianos cuyo principio es la fidelidad a la tradición. La profesan principalmente los chinos y japoneses.
- **Desarrollo sustentable:** modalidad de desarrollo capaz de utilizar los recursos naturales necesarios para satisfacer los requerimientos esenciales de la población sin causarle daños irreversibles a la naturaleza al grado de poner en riesgo la sobrevivencia de las generaciones del futuro.
- **Granear:** trabajo que se hace en la placa por medio de un instrumento de acero con una hoja curva de borde rayado; al sumergir la placa en el ácido se consiguen tonos oscuros.
- **Eslabón:** conexión rígida entre dos o más elementos.
- **Estarcido:** técnica con la que se estampaba sobre una superficie con pantillas de metal o papel y un rodillo o brocha cargados de tinta.
- **Estructura:** combinación de cuerpos resistentes que pueden transmitir fuerzas o portar cargas.
- **Goma laca:** variedad de barniz soluble en aguarrás o trementina.
- **Litografia:** proceso de impresión que se basa en la repulsión entre el agua y las tintas grasas.
- **Máquina:** combinación de cuerpos resistentes, con la que determinadas fuerzas pueden efectuar un efecto o trabajo acompañados de ciertos movimientos.
- **Maninla:** empuñadura o manija de un instrumento.
- **Mecanismos:** estructura de un cuerpo artificial, natural y combinación de sus partes constitutivas.
- **Monotipo:** copia única que se hace superponiendo una hoja de papel y frotando el dorso para transferir la imagen.
- **Neográfica:** transformación que sufre la gráfica con innovaciones en sus técnicas y tratamientos.
- Punto de fuga: punto en el que cual convergen las paralelas de un diseño en perspectiva.
- **Offset:** método de impresión donde la imagen se transfiere de la plancha entintada a un cilindro recubierto de goma y de ahí al papel.
- **Original mecánico:** material formado para la etapa de impresión final.
- **Scrigrafia:** impresión en la que la tinta pasa a través de una trama donde se ha montado la plantilla.

**Sintoísta:** religión nacional de Japón.

**Suajc:** cortes que se hacen sobre una superficie.

**Tirajc:** número total de copias impresas.

**Xilografia:** arte de grabar en madera

### **Bibliografía**

- ANDRADE VICTORIA Y SÁNCHEZ HOMERO, Educa*ción ambiental ecológica,* Trillas, México, 1995.
- BRIDGE\\' ALLER PETER, *Introducción al diseiio gráfico,* Trillas, México, 1992.
- DA WSON JOHN, *Grabado e impresión,* H. Blume editores, España.
- DONDIS DONIS, *La sintaxis de la imagen*, Gustavo Gili. Barcelona. 1976.
- DORFLES GILLO, *Últimas tendencias del arle de hoy.* Nueva Colección Labor, España, 1965.
- Enciclopedia *El arle mexicano,* Secretaria de Educación Pública/SALVAT, volúmenes 8, 9 y 14, México. 1986.
- GARCÍA CLARA, HERNÁNDEZ ADRIANA, AGUIRRE ALFREDO MAGALLANES ALEJANDRO Y SUZÁN GERARDO, *Los derechos humanos,* Comisión Nacional de Derechos Humanos del Distrito Federal. México, 1995.
- lACKSON PAUL y FRANK VIVIEN. *Origami arlesanía en papel,* Acanto, Barcelona, 1989.
- KNEISSLER IRMGARD, *Origami, Papel plegado,*  Ediciones CEAC, España, 1989.
- LEVY DOUGHTIE, VENTON y WALTER JAMES, *Elemenlos de mecanismos,* Continental, 1991.
- Enciclopedia Británica de México, *Lexipedia Barsa, 1\féxico, 1986.*
- LOPEZ HUERTA BEATRIZ, Tesis de licenciatura, ingeniería en papel, ENAP, UNAM, México, 1984.
- MANRIQUE. PRAMPOLINI, ACHA, MOYSSEN, CONDE, *El geomelrismo mexicano,* Instituto de investigaciones estéticas, UNAM, México, 1977.
- MILLER JONATHAN Y PELHAM DAVID, *El cuerpo humano*, Norma, Colombia, 1983.
- MONTANARO ANN, *A concise history of Pop-up aml movable books,* Internet:

\\l\1v.Iibraries.rutgers.edu/rulib/spcol/montanar /p-intro.html, Estados Unidos, 1996.

- PRAMPOLINI RODRÍGUEZ IDA, Sebastián, un ensa*yo sobre arte contemporáneo,* UNAl\I, México, 1981.
- PLA lAlldE, *Técnicas del grabado calcográfico y su eslampación,* Gustavo Gili, Barcelona, 1956.
- Secretaria de Desarrollo Humano y Ecología, *Programa Nacional Para la Protección del Medio Ambiente, 1990-199./,* Talleres de Artes Gráficas G y G, México, 1990.
- PORRIT JONATHAN, *Salremos a la tierra,* Aguilar, 1991.
- RAINER WICK, *Pedagogía de la Bauhaus,* Alianza Editorial, Madrid, 1986.
- RENAN RAÚL, Los otros libros, UNAM, México, 1988.
- Revista *De diseiio,* año 1, num. 6, México, 1996.
- ROGER DÍAZ JAMES, STREJAN JOHN, SMITH RoDGER y HYNES ROBERT, *Sorprendentes monos,* en National Geographic Society, Carbajal, Colombia. 1985.
- RYDER SHEPHANIE. *La hora de la granja,* Publicaciones Citem. Brimax Books, Nenmarket Inglaterra. 1996.
- SANDERS NORMAN **y** BEVINGTON WILLIAM, Ma*nual de producción del dise1io gráfico,* Gustavo Gili, México, 1992.
- SCOTT ROBERT GILLAM, Fundamentos del diseño Víctor Leru, Bs.As, 1975.
- SEBASTIÁN, *Una cabeza de caballo,* Petra, México, 1995.
- Secretaría de Medio Ambiente, Partido de la Revolución Democrática *Desarrollo Sustentable,*  México. 1994.
- SERRANO FRANCISCO, DÁVALOS FELIPE V GUZMÁN MARÍA EUGENIA, *Esplendor de la América Antigua,* Carbajal, Colombia, 1992.
- TAYLOR SALLY, *A History of pop-up books,* lnteret:

W\\w.bookwire.com/pw/asia/popohist.html, Estados Unidos, 1996.

- TIBOL RAQUEL, *Gráficas y neográficas en México,*  Secretaría de Educación Pública/UNAM, México. 1987.
- YOKOJAMA TADASHI, *The best of 3D books*, Rikuyo-Sha, Publishing. Japón.
- WILSON FRANCIS y JACOBS PHILIP, *El Clima, un libro tridimensional,* Norma, Colombia, 1987.
- WONG WUCIUS, Fundamentos del diseño bi y tri*dimensional,* Gustavo Gili, Barcelona.1979.
- WORK, THO~IÁS, *Crear y realizar grabados,* Las ediciones del arte, España, 1985.